# Basi di dati

#### **SQL**

#### Docente: Stefano Paraboschi parabosc@elet.polimi.it

# **SQL**

- Il nome sta per *Structured Query Language*
- Più che un linguaggio di query: si compone di una parte DDL e di una DML
	- DDL: definizione di domini, tabelle, indici, autorizzazioni, viste, vincoli, procedure, trigger
	- DML: linguaggio di query, linguaggio di modifica, comandi transazionali

#### • Storia:

- Prima proposta: SEQUEL (IBM Research, 1974)
- Prima implementazione commerciale in SQL/DS (IBM, 1981)
	- Basi di dati prof. Stefano Parab

#### Standardizzazione di SQL

- La standardizzazione è stata cruciale per la diffusione di SQL
	- Dal 1983, standard de facto
	- Prima versione ufficiale nel 1986 (SQL-1), rivista nel 1989 (SQL-89)
	- Seconda versione nel 1992 (SQL-2 o SQL-92)
	- Terza versione nel 1999 (SQL-3 o SQL-99)
- In SQL-92 si distinguono tre livelli:
	- Entry SQL (più o meno equivalente a SQL-89)
	- Intermediate SQL
	- Full SQL
- offre delle estensioni proprietarie per le funzioni avanzate • La maggior parte dei sistemi è conforme al livello Entry e

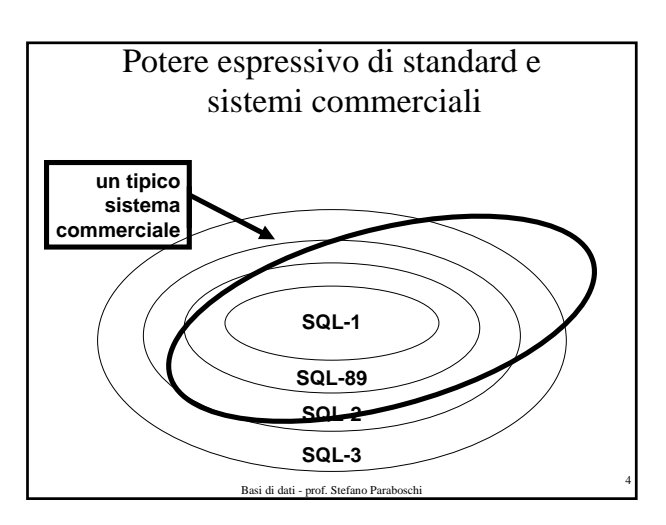

## Domini

- I domini specificano i valori ammissibili per gli attributi
- Due categorie
	- Elementari (predefiniti dallo standard, elementary o built-in)

Basi di dati - prof. Stefano Paraboschi <sup>5</sup>

– Definiti dall'utente (user-defined)

#### Domini elementari, 1

#### • Caratteri

- Caratteri singoli o stringhe
- Le stringhe possono avere lunghezza variabile
- Possono usare una famiglia di caratteri (character set) diversa da quella di default (es., Latin, Greek, Cyrillic, etc.)
- Sintassi:
	- character [ varying ] [ (*Lunghezza*) ] [ character set *FamigliaCaratteri* ]
- Si possono usare le alternative più compatte char e varchar,
- rispettivamente per character e character varying
- Esempi:
	- $\cdot$  char(6)
	- varchar(50)<br>Basi di dati prof. Stefano Paraboschi

#### Domini elementari, 2

- Bit
	- Valori booleani (vero/falso), singoli o in sequenza (la sequenza può essere di lunghezza variabile) – Sintassi:
	- bit [ varying ] [ (*Lunghezza*) ]
- Domini numerici esatti
	- Valori esatti, interi o con una parte razionale
	- $=$  4 alternative:
		- numeric [ ( *Precisione* [, *Scala* ] ) ]
		- decimal [ ( *Precisione* [, *Scala* ] ) ]
		- integer smallint
			- Basi di dati prof. Stefano Pa

#### Domini elementari, 3

- Domini numerici approssimati
	- Valori reali approssimati – Basati su una rappresentazione a virgola mobile float [ ( *Precisione* ) ] double precision real

# Domini elementari, 4

- Istanti temporali
	- date
	- time [ ( *Precisione*) ] [ with time zone ] timestamp [ ( *Precisione*) ] [ with time zone ]

#### • Intervalli temporali

- interval *PrimaUnitàDiTempo* [ to *UltimaUnitàDiTempo* ]
- Le unità di tempo sono divise in 2 gruppi:
	- year, month
- day, hour, minute, second

#### – Esempi:

• interval second Basi di dati - prof. Stefan • interval year to month

# Domini definiti dagli utenti

Basi di dati - prof. Stefano Paraboschi <sup>8</sup>

- Paragonabile alla definizione dei tipi nei linguaggi di programmazione
- Un dominio è caratterizzato da
- nome
- dominio elementare
- valore di default
- insieme di vincoli (constraint)
- Sintassi:
	- create domain *NomeDominio* as *DominioElementare* [ *ValoreDefault* ] [ *Constraints* ]
- Esempio:
- interval second Basi di dati prof. Stefano Paraboschi 10 and 20 and 20 and 20 and 20 and Basi di dati prof. Stefano Paraboschi 10 and 10 and 10 and 10 and 10 and 10 and 10 and 10 and 10 and 10 and 10 and 10 and 10 an

## Valori di default per il dominio

- Definiscono il valore che deve assumere l'attributo quando non viene specificato un valore durante l'inserimento di una tupla
- Sintassi: default < *ValoreGenerico* | user | null >
- *ValoreGenerico* rappresenta un valore compatibile con il dominio, rappresentato come una costante o come un'espressione
- Basi di dati prof. Stefano Paraboschi <sup>11</sup> • user è la login dell'utente che effettua il comando

#### Il valore "null"

#### null

è un valore polimorfico (che appartiene a tutti i domini) col significato di valore non noto

- il valore esiste in realtà ma è ignoto al database (es.: data di nascita)
- il valore è inapplicabile (es.: numero patente per minorenni)
- non si sa se il valore è inapplicabile o meno (es.: numero patente per un maggiorenne)

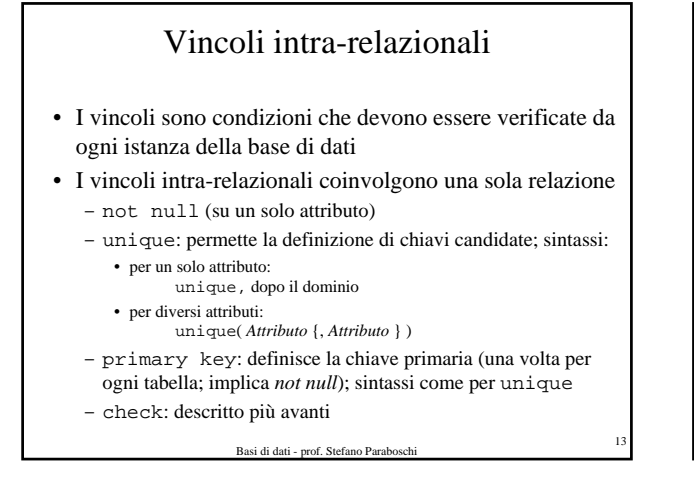

#### Definizione dei domini applicativi

**create domain PrezzoQuotidiani as integer default 1700 not null**

**create domain OreLezione as smallint default 40**

# Esempi di vincoli intra-relazionali

• Ogni coppia di attributi Nome e Cognome identifica univocamente ogni tupla

Nome character(20) not null, Cognome character(20) not null, unique(Nome,Cognome)

• Si noti la differenza con la seguente definizione (più restrittiva):

Nome character(20) not null unique, Cognome character(20) not null unique,

Basi di dati - prof. Stefano Paraboschi <sup>15</sup>

## Definizione di schemi

Basi di dati - prof. Stefano Parab

- Uno *schema* è una collezione di oggetti: – domini, tabelle, indici, asserzioni, viste, privilegi
- Uno schema ha un nome e un proprietario

• Sintassi: create schema [ *NomeSchema* ] [ [ authorization ] *Autorizzazione* ] { *DefinizioneElementoSchema* }

Basi di dati - prof. Stefano Parab

# Definizione di tabelle

- Una tabella SQL consiste di: – un insieme ordinato di attributi
	- un insieme di vincoli (eventualmente vuoto)
- Comando create table
	- definisce lo schema di una relazione, creandone un'istanza vuota
- Sintassi:
	- create table *NomeTabella*

( *NomeAttributo Dominio* [ *ValoreDiDefault* ] [ *Constraints* ] {, *NomeAttributo Dominio* [ *ValoreDiDefault* ] [ *Constraints* ] } [ *AltriConstraints* ]

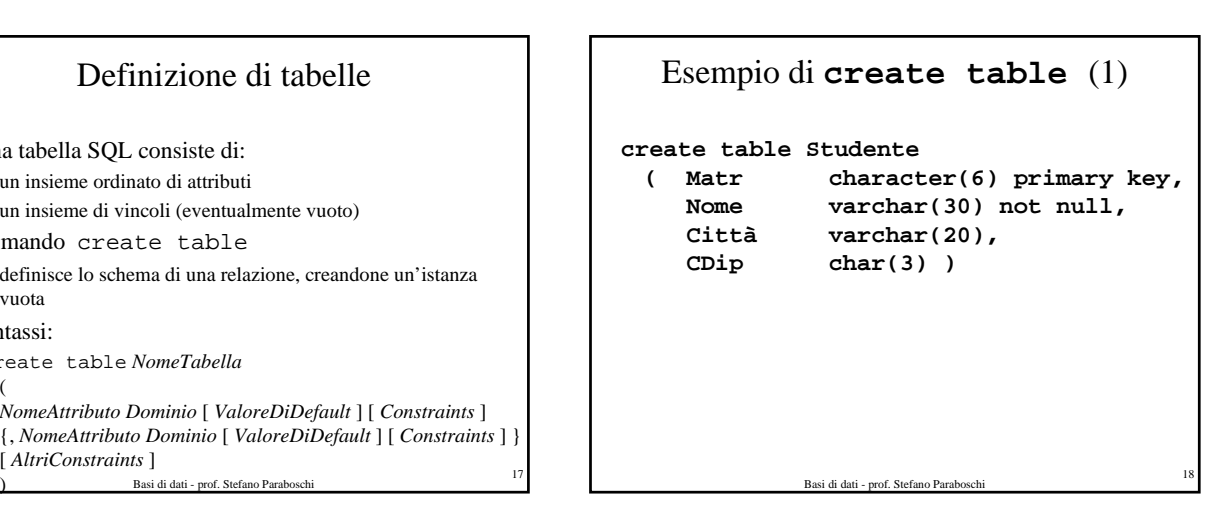

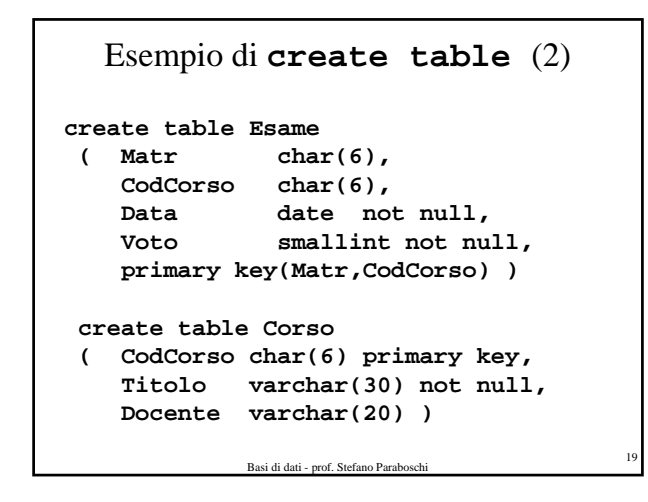

#### **Integrita' referenziale**

- **Esprime un legame gerarchico (padrefiglio) fra tabelle**
- **Alcuni attributi della tabella figlio sono definiti FOREIGN KEY**
- **I valori contenuti nella FOREIGN KEY devono essere sempre presenti nella tabella padre**

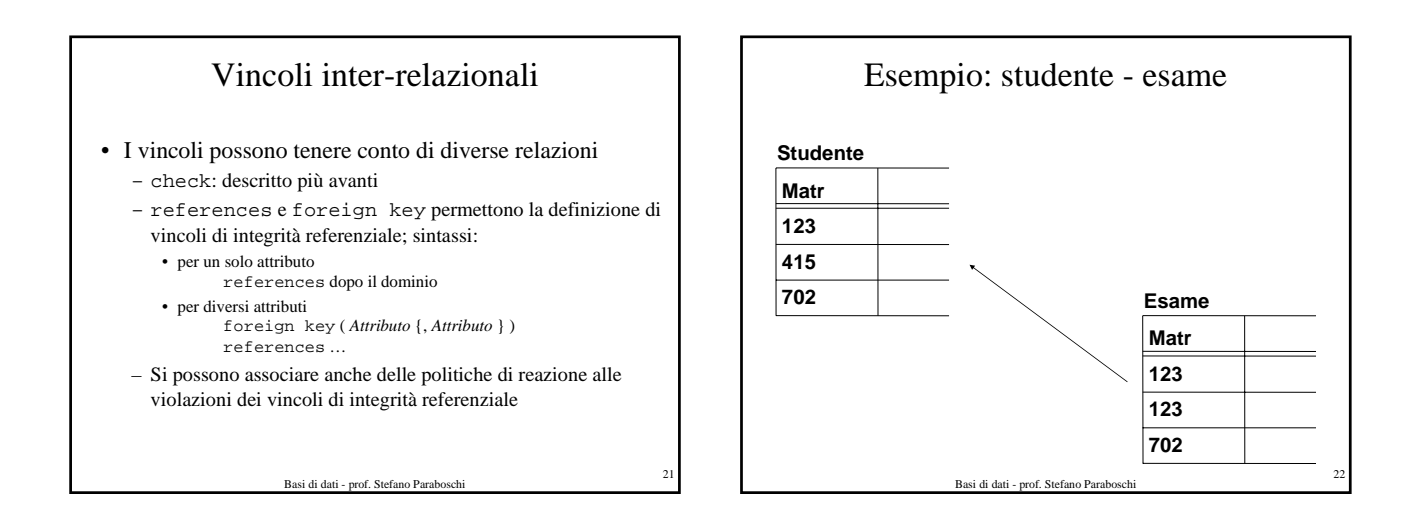

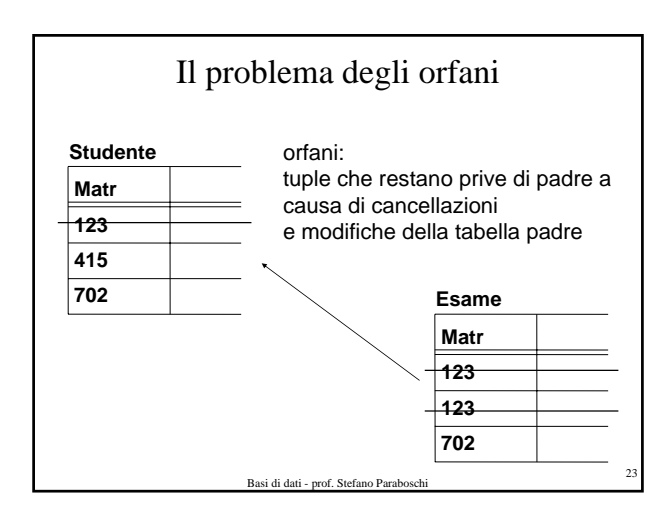

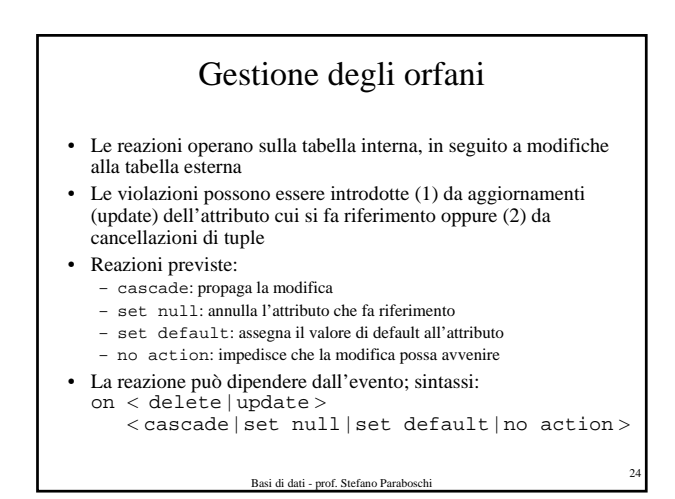

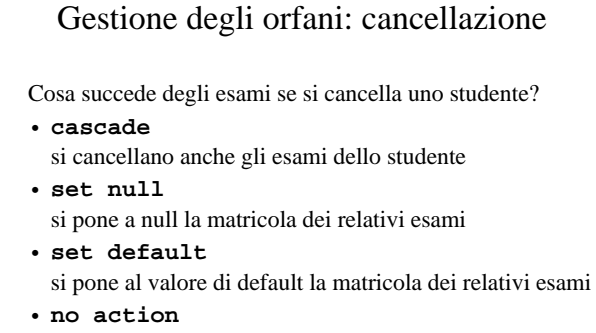

si impedisce la cancellazione dello studente

Basi di dati - prof. Stefano Paraboschi <sup>25</sup>

#### Gestione degli orfani: modifica

Cosa succede degli esami se si modifica la matricola di uno studente?

- **cascade** si modifica la matricola degli esami dello studente
- **set null** si pone a null la matricola dei relativi esami
- **set default** si pone al valore di default la matricola dei relativi esami • **no action**
	- si impedisce la modifica della matricola dello studente

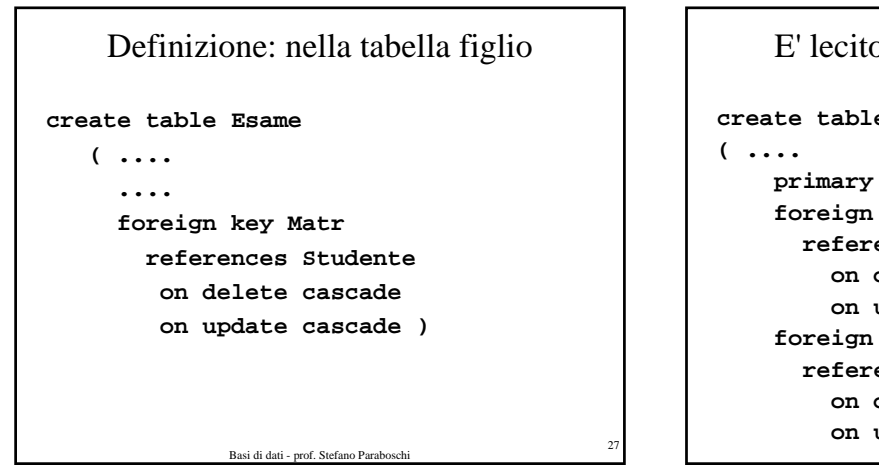

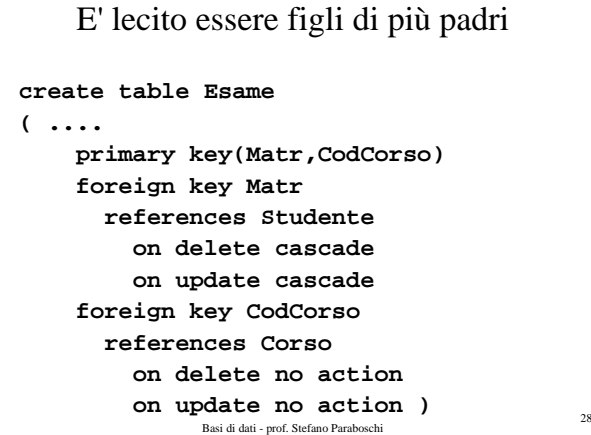

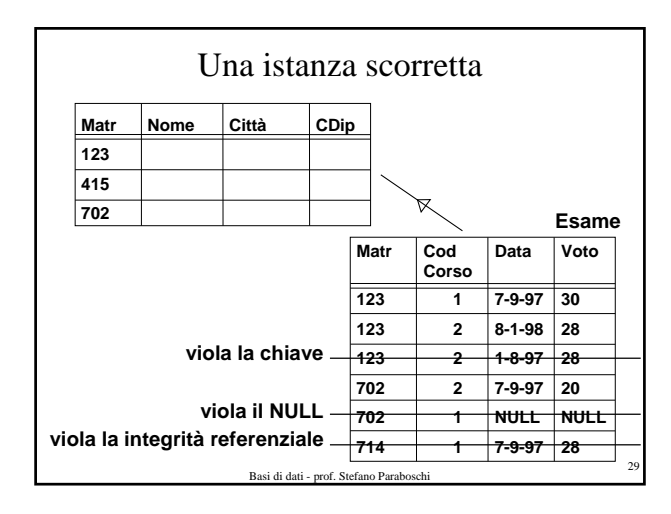

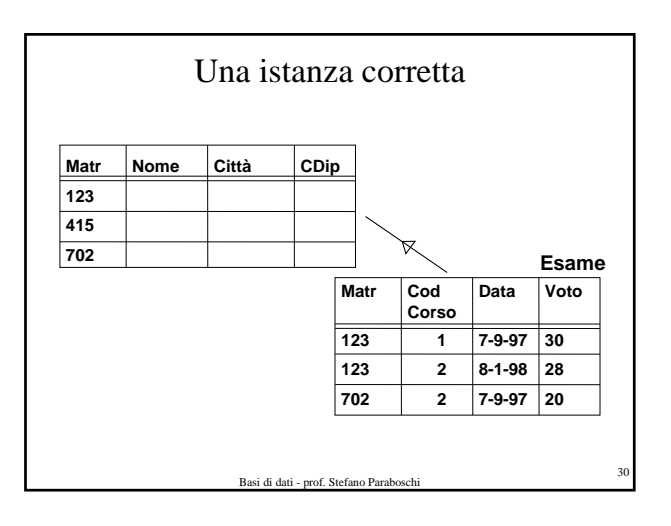

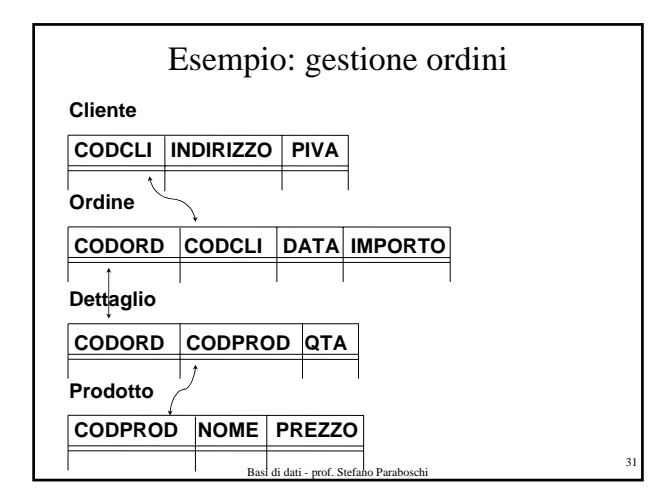

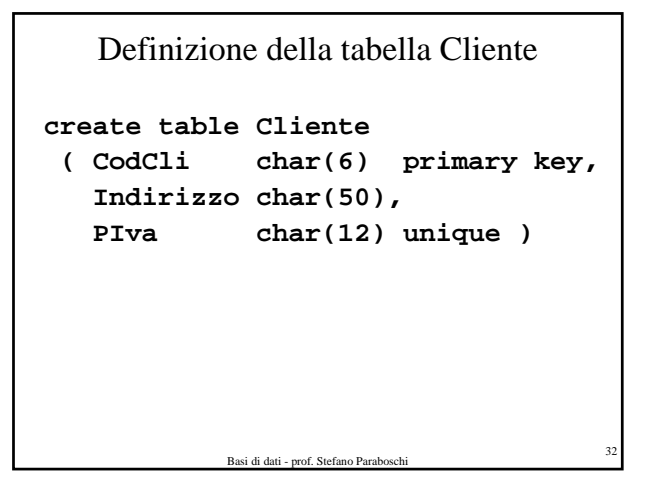

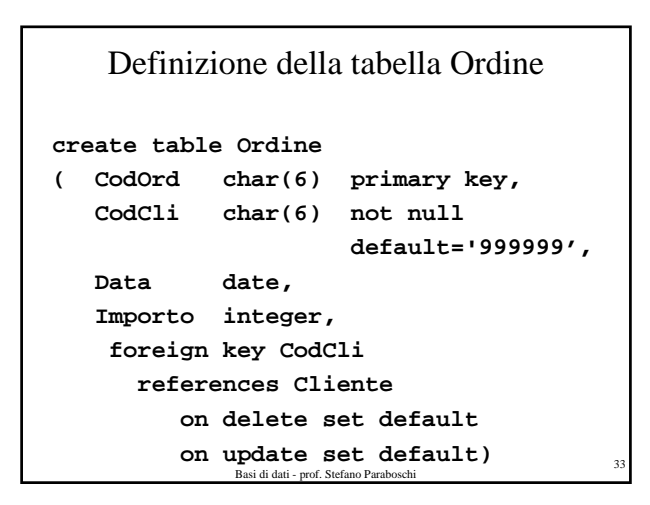

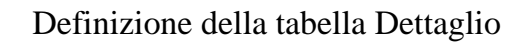

```
on update no action) 34
create table Dettaglio
( CodOrd char(6),
  CodProd char(6),
  Qta smallint,
   primary key(CodOrd,CodProd)
   foreign key CodOrd 
     references Ordine 
       on delete cascade 
       on update cascade 
   foreign key CodProd 
     references Prodotto
       on delete no action
```
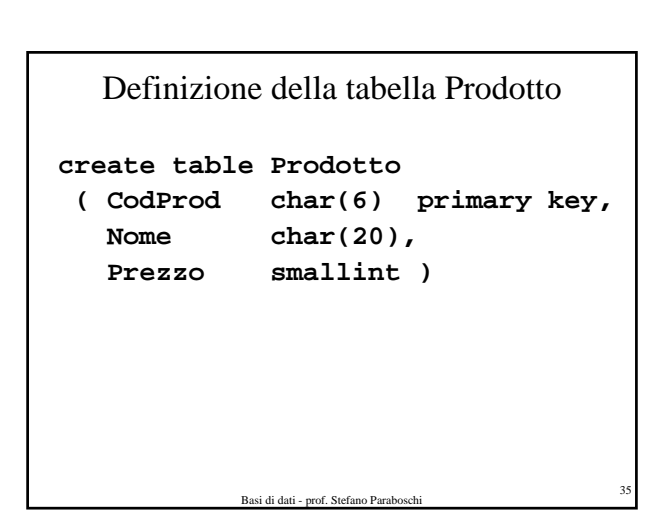

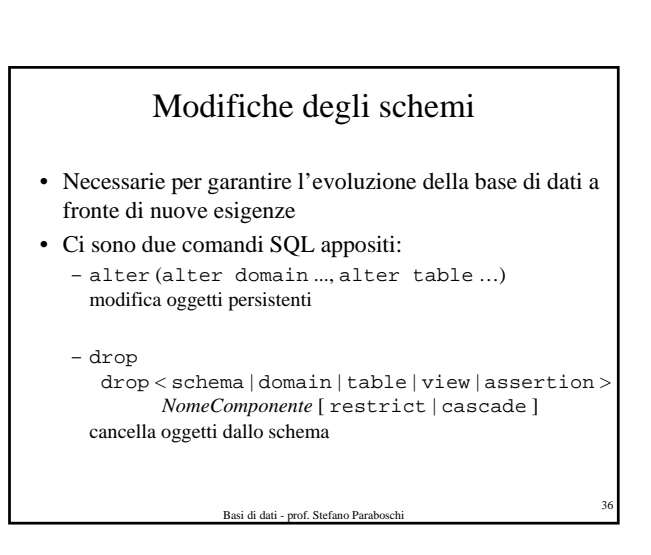

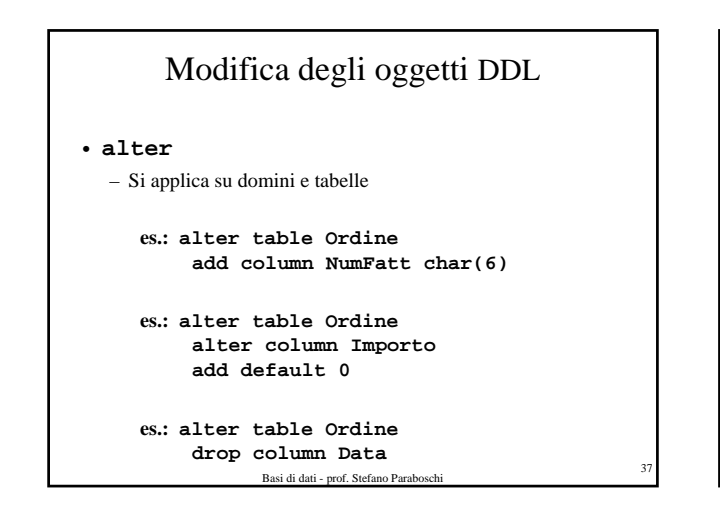

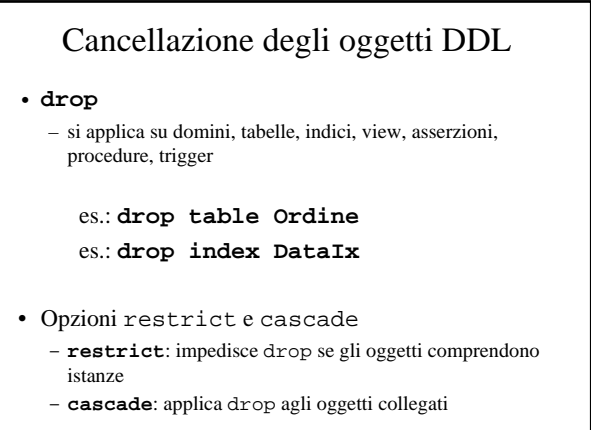

Basi di dati - prof. Stefano Parab

# Cataloghi relazionali

- Il catalogo contiene il dizionario dei dati (data dictionary), ovvero la descrizione della struttura dei dati contenuti nel database
- È basato su una struttura relazionale – riflessività
- Lo standard SQL-2 organizza il catalogo su due livelli – **Definition\_Schema** (composto da tabelle, non vincolante)
	- **Information\_Schema** (composto da viste, vincolante)

Basi di dati - prof. Stefano Parab

# **Interrogazioni in SQL**

Basi di dati - prof. Stefano Para

# SQL come linguaggio di interrogazione

- Le interrogazioni SQL sono dichiarative
	- l'utente specifica quale informazione è di suo interesse, ma non come estrarla dai dati
- Le interrogazioni vengono tradotte dall'ottimizzatore (query optimizer) nel linguaggio procedurale interno al DBMS
- Il programmatore si focalizza sulla leggibilità, non sull'efficienza
- È l'aspetto più qualificante delle basi di dati relazionali

Basi di dati - prof. Stefano Paraboschi

# Interrogazioni SQL

- Le interrogazioni SQL hanno una struttura select-from-where • Sintassi:
	- select *AttrEspr* [[ as ] *Alias* ] {, *AttrEspr* [[ as ] *Alias* ] } from *Tabella* [[ as ] *Alias* ] {, *Tabella* [[ as ] *Alias* ] } [ where *Condizione* ]
- Le tre parti della query sono chiamate:
	- clausola select / target list – clausola from
	- clausola where
- La query effettua il prodotto cartesiano delle tabelle nella clausola from, considera solo le righe che soddisfano la condizione nella clausola where e per ogni riga valuta le espressioni nella target list

```
Basi di dati - prof. Stefano Paraboschi 42
```
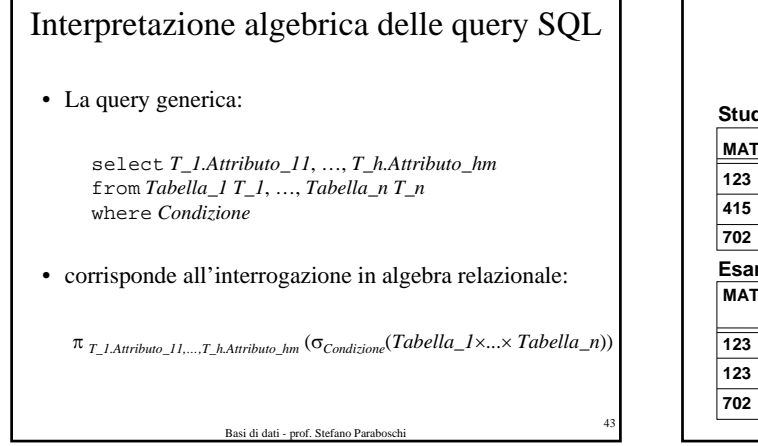

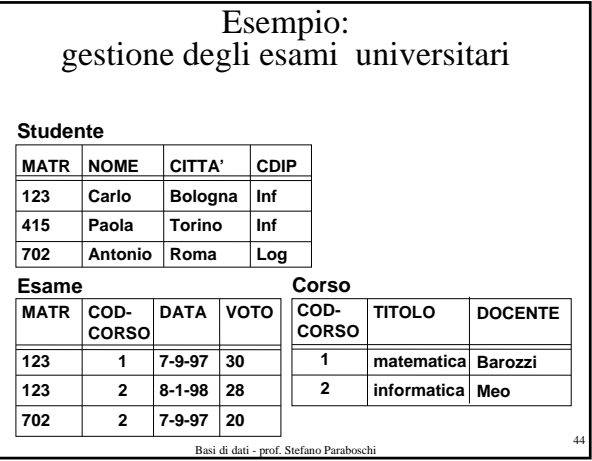

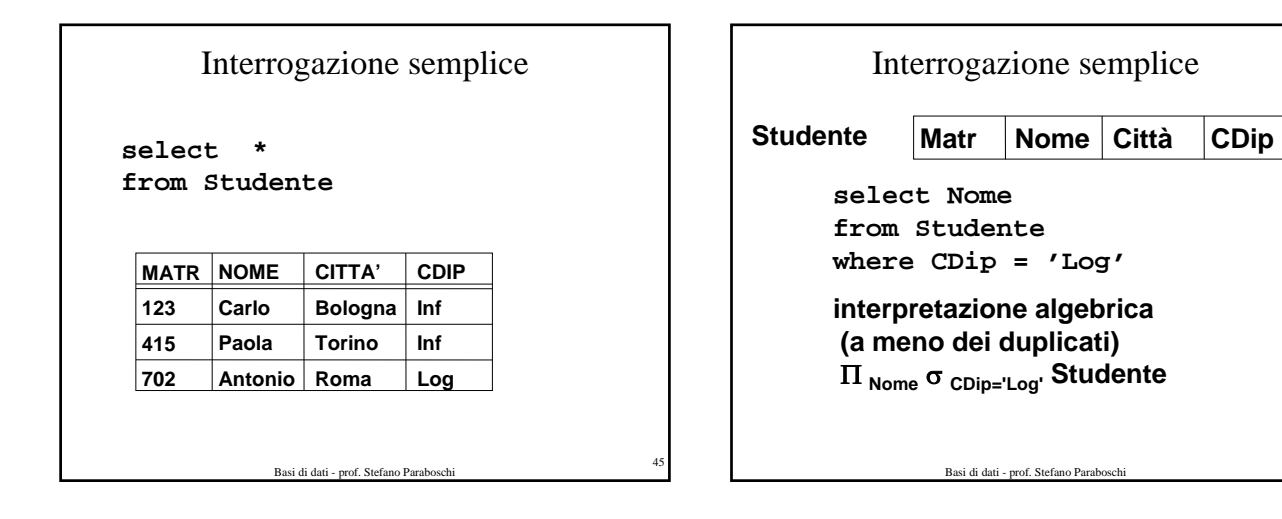

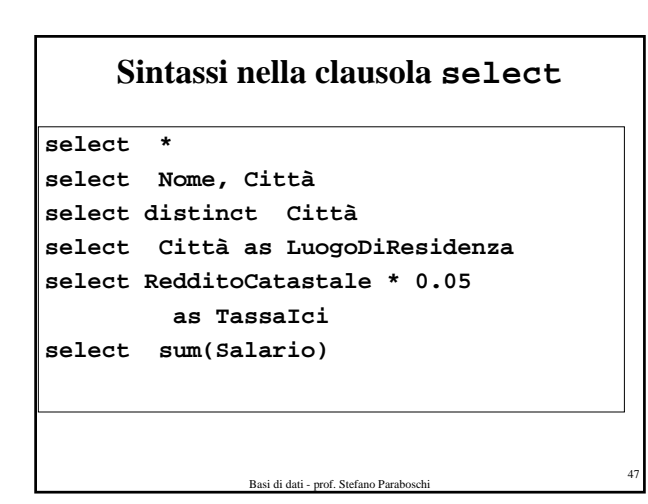

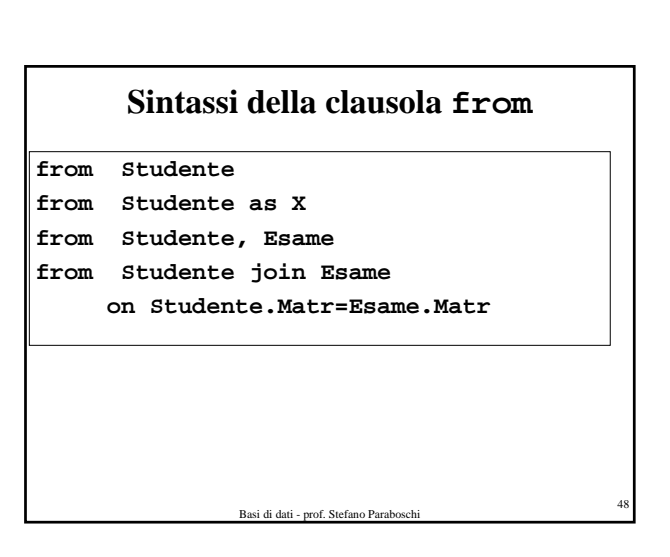

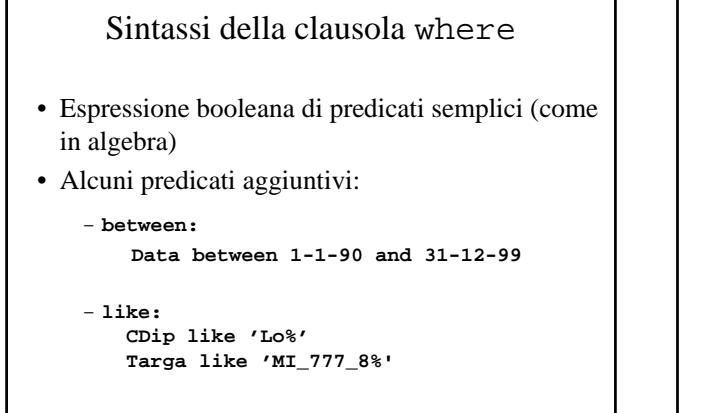

Basi di dati - prof. Stefano Paraboschi

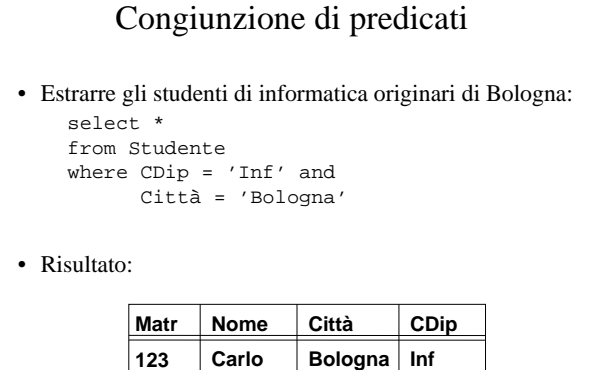

Basi di dati - prof. Stefano Paraboschi <sup>50</sup>

**Matr 123 415** Disgiunzione di predicati • Estrarre gli studenti originari di Bologna o di Torino: select \* from Studente where Città = 'Bologna' or Città = 'Torino' • Risultato: **Nome Carlo Paola Città Bologna Torino CDip Inf Inf**

Espressioni booleane • Estrarre gli studenti originari di Roma che frequentano il corso in Informatica o in Logistica: select \* from Studente where Città = 'Roma' and (CDip = 'Inf' or  $C \text{Dip} = 'Log')$ • Risultato: **Matr 702 Nome Antonio Città Roma CDip Log**

Basi di dati - prof. Stefano Pa

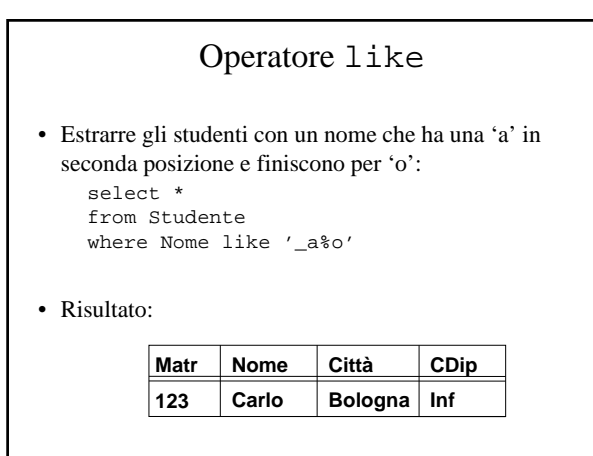

Basi di dati - prof. Stefano Paral

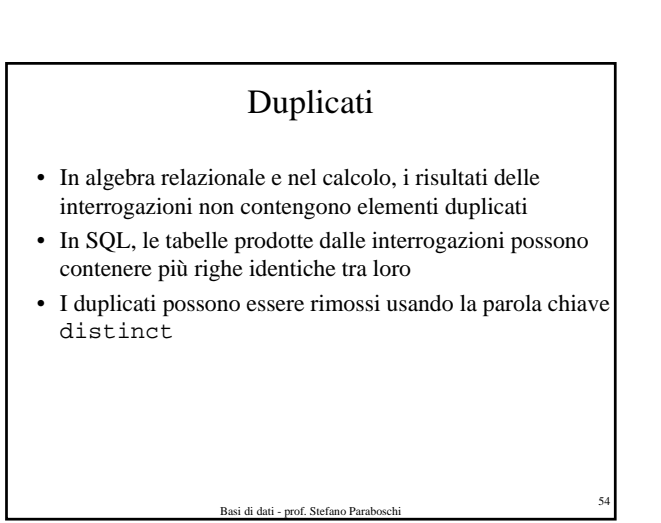

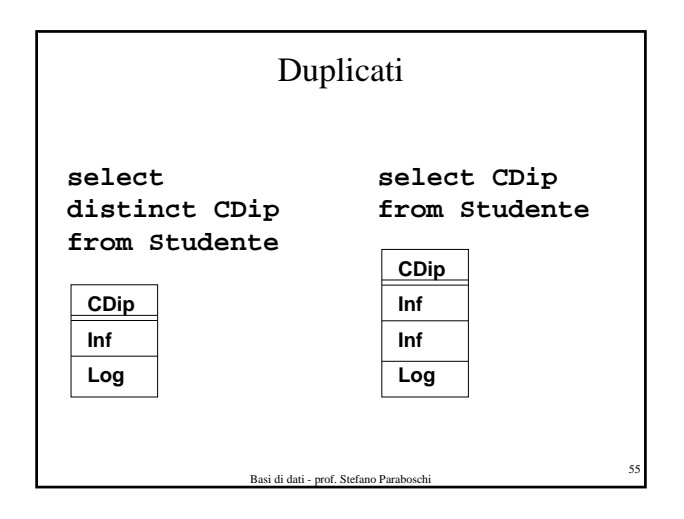

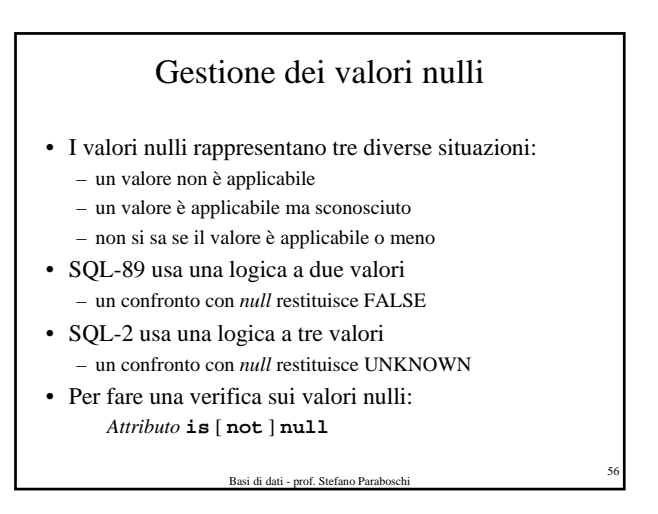

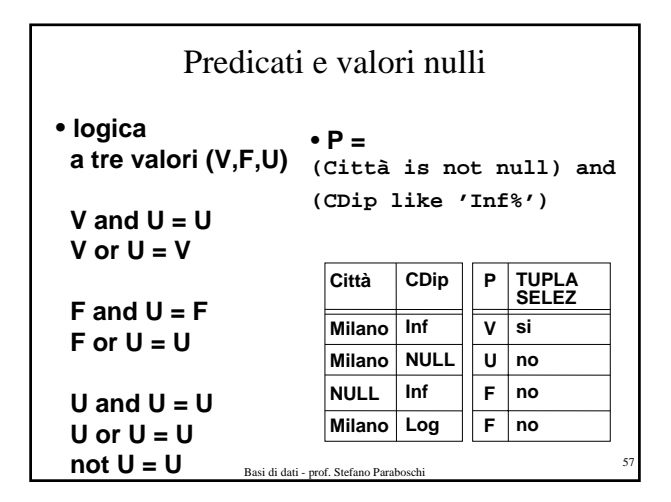

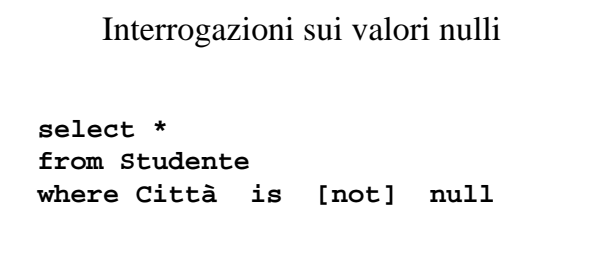

**se Città ha valore** *null* **(Città = 'Milano') ha valore Unknown** 

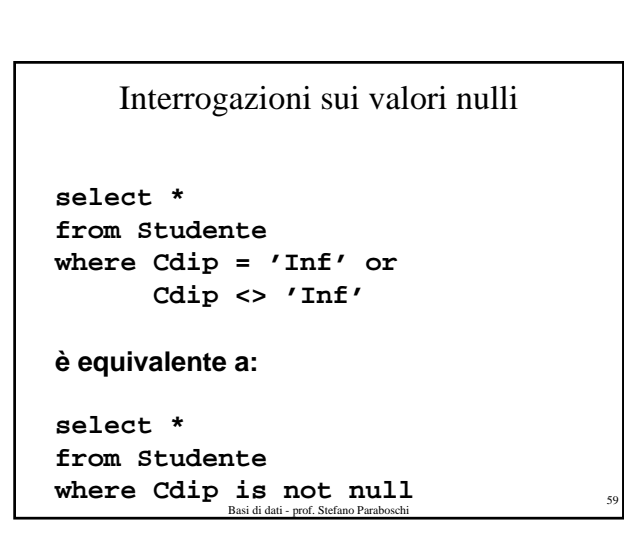

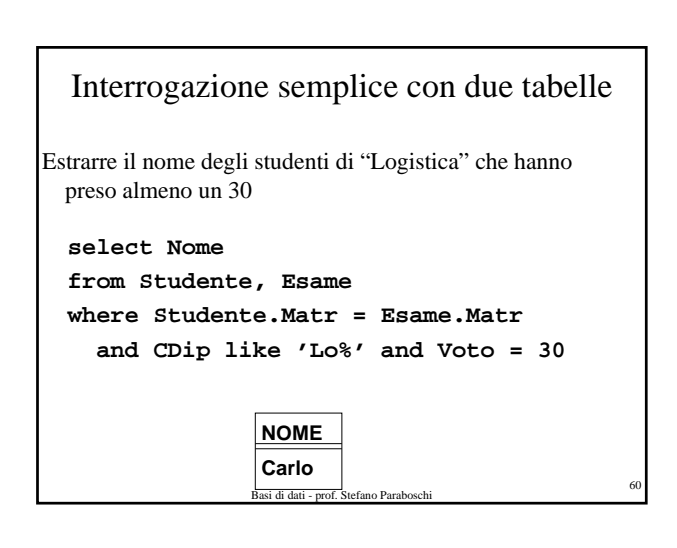

# Join in SQL-2

- SQL-2 ha introdotto una sintassi alternativa per i join, rappresentadoli esplicitamente nella clausola from: select *AttrEspr* [[ as ] *Alias* ] {, *AttrEspr* [[ as ] *Alias* ] } from *Tabella* [[ as ] *Alias* ] { [ *TipoJoin*] join *Tabella* [[ as ] *Alias* ] on *Condizioni* } [ where *AltreCondizioni* ]
- *TipoJoin* può essere inner, right [ outer ], left [outer] oppure full [ outer ], consentendo la rappresentazione dei join esterni
- La parola chiave natural può precedere *TipoJoin* (però è implementato di rado)

Basi di dati - prof. Stefano Para

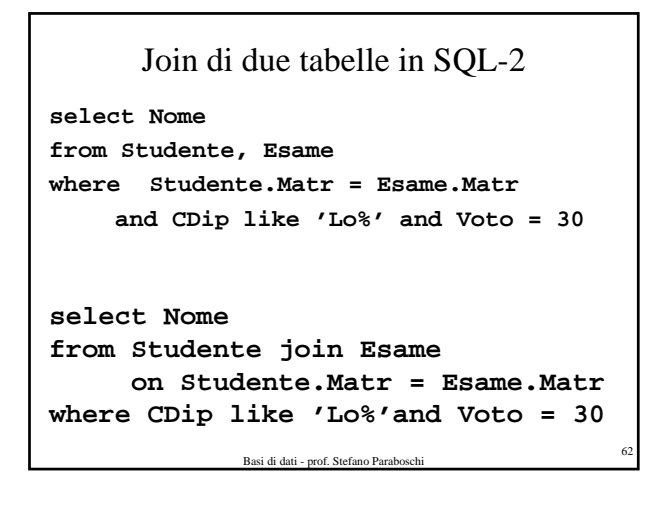

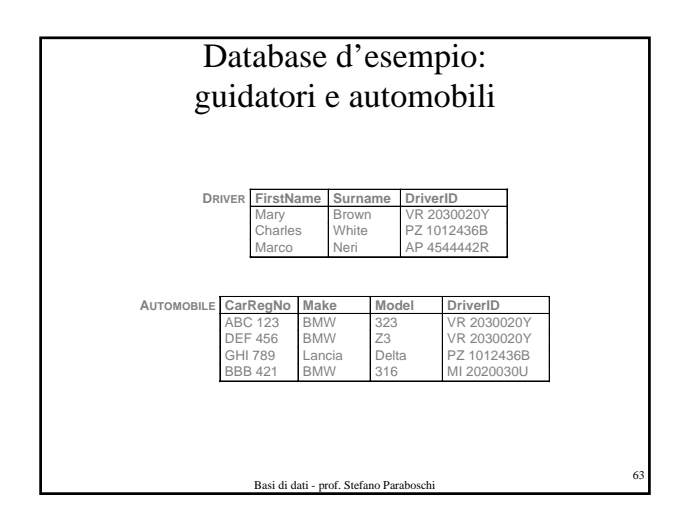

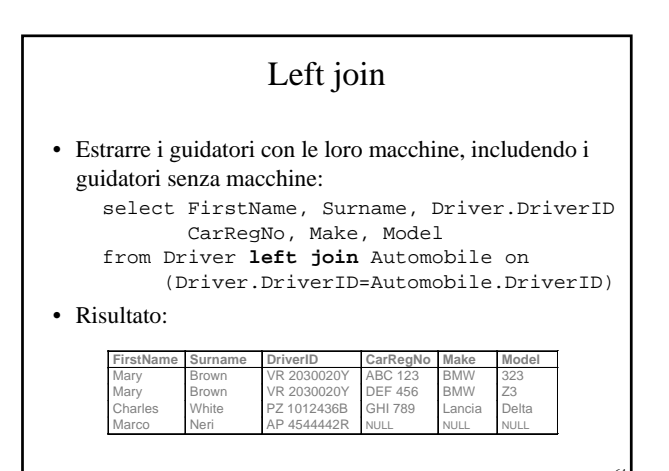

Basi di dati - prof. Stefano Parab

Full join • Estrarre tutti i guidatori e tutte le automobili, mostrando le possibili relazioni tra di loro: select FirstName, Surname, Driver.DriverID CarRegNo, Make, Model from Driver **full join** Automobile on (Driver.DriverID=Automobile.DriverID) • Risultato: **FirstName Surname DriverID CarRegNo Make Model** Mary Brown VR 2030020Y ABC 123 BMW 323 N<br>
Mary 2030020Y DEF 456<br>
Mary 21012436B GHI 789  $\begin{array}{|c|c|c|c|c|}\n \hline\n 2.4544442B & \text{NHT} & \text{NHT} & \text{NHT} \\
\hline\n\end{array}$ Marco Neri AP 4544442R NULL NULL NULL NULL NULL NULL BBB 421 BMW 316

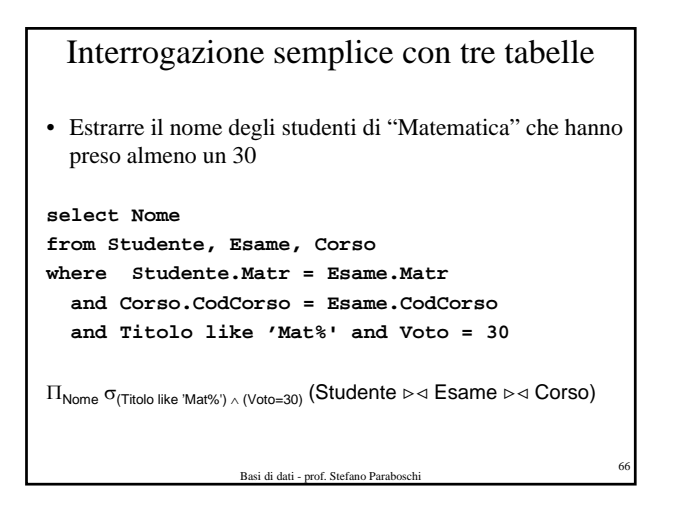

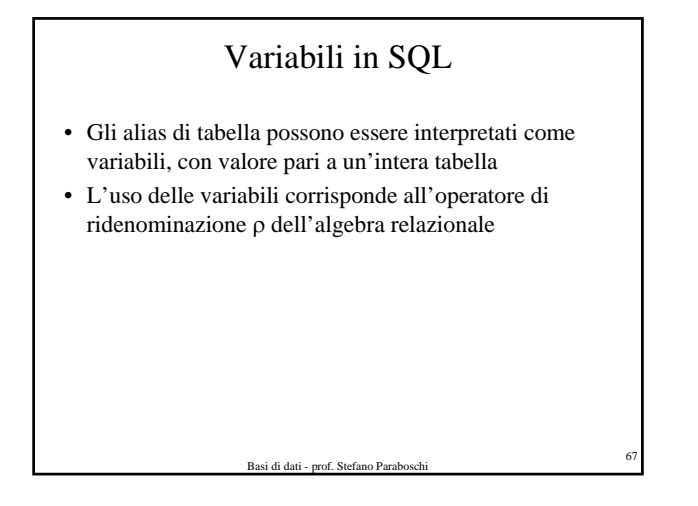

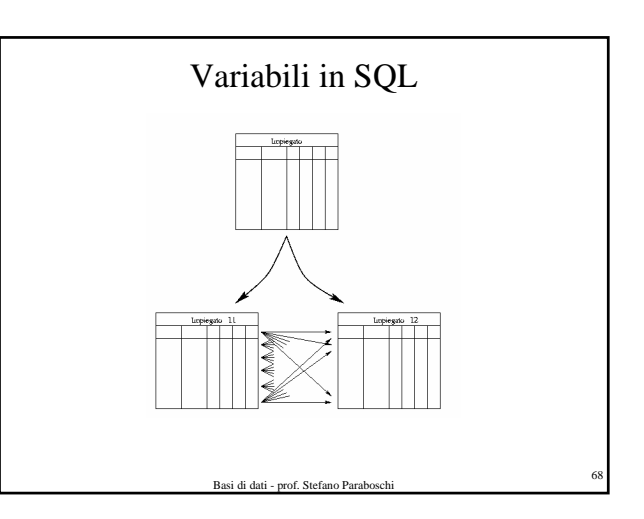

#### Interrogazione semplice con variabili relazionali

Chi sono i dipendenti di Giorgio?

**Impiegato**

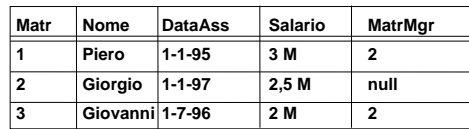

Basi di dati - prof. Stefano Parab

#### Chi sono i dipendenti di Giorgio?

**select X.Nome, X.MatrMgr, Y.Matr, Y.Nome from Impiegato as X, Impiegato as Y where X.MatrMgr = Y.Matr and Y.Nome = 'Giorgio'**

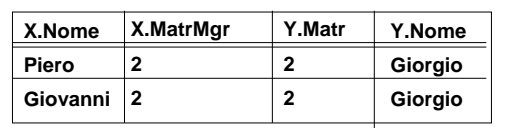

Basi di dati - prof. Stefano Para

**Interrogazioni complesse**

# Classificazione delle interrogazioni complesse

- Query con ordinamento
- Query con aggregazioni
- Query con raggruppamento
- Query binarie
- Query nidificate

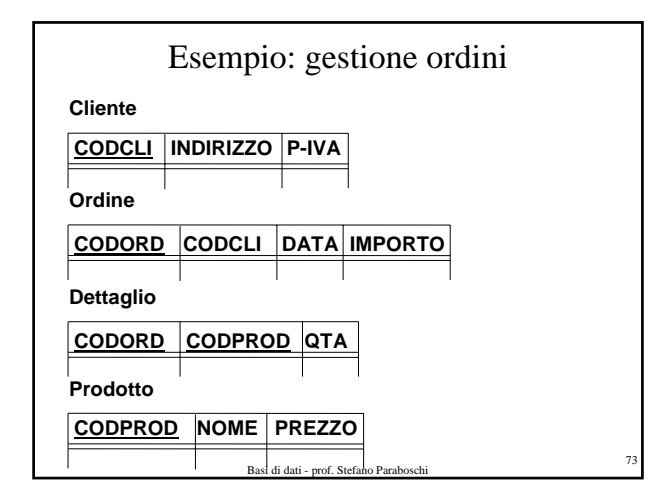

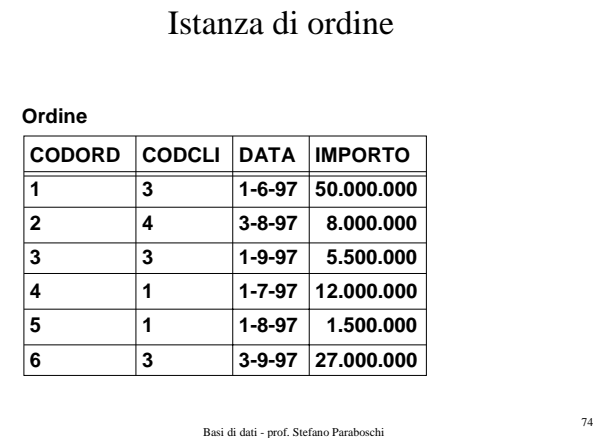

# Ordinamento

- La clausola order by, che compare in coda all'interrogazione, ordina le righe del risultato
- Sintassi:

order by *AttributoOrdinamento* [ asc | desc ] {, *AttributoOrdinamento* [ asc | desc ] }

• Le condizioni di ordinamento vengono valutate in ordine – a pari valore del primo attributo, si considera l'ordinamento sul secondo, e così via

Basi di dati - prof. Stefano Parab

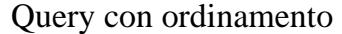

**select \* from Ordine where Importo > 100.000 order by Data**

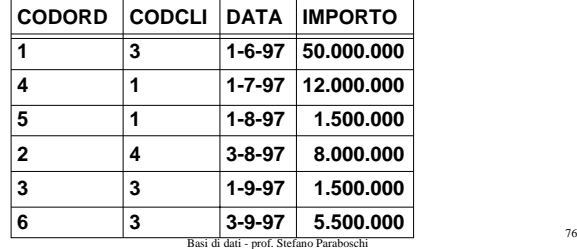

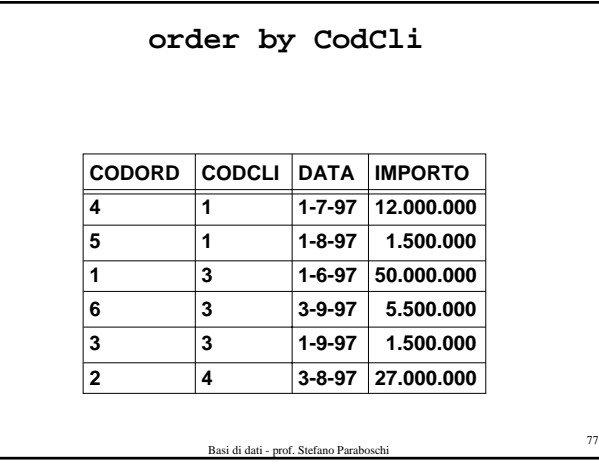

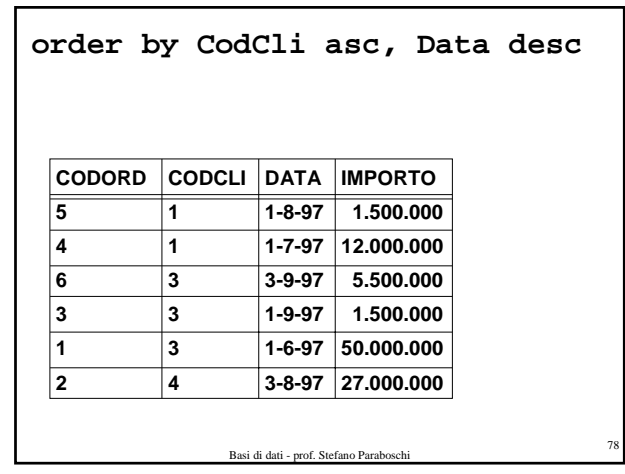

# Funzioni aggregate

- Le interrogazioni con funzioni aggregate non possono essere rappresentate in algebra relazionale
- Il risultato di una query con funzioni aggregate dipende dalla valutazione del contenuto di un insieme di righe
- SQL-2 offre cinque operatori aggregati:

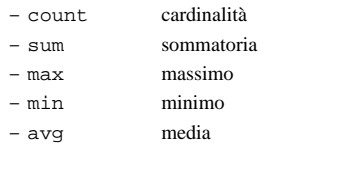

di dati - prof. Stefa

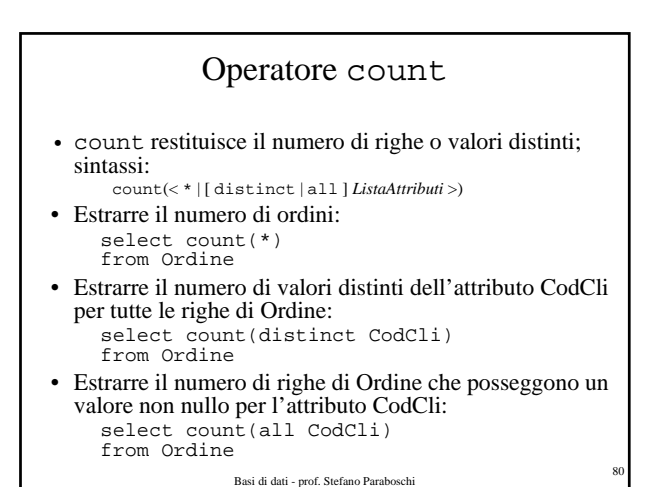

Basi di dati - prof. Stefano Paral sum, max, min, avg • Sintassi: < sum | max | min | avg > ([ distinct | all ] *AttrEspr* ) • L'opzione distinct considera una sola volta ciascun valore – utile solo per le funzioni sum e avg • L'opzione all considera tutti i valori diversi da *null* isi di dati - prof. Stefano Parab Query con massimo **MaxImp 50.000.000** • **Estrarre l'importo massimo degli ordini select max(Importo) as MaxImp from Ordine**

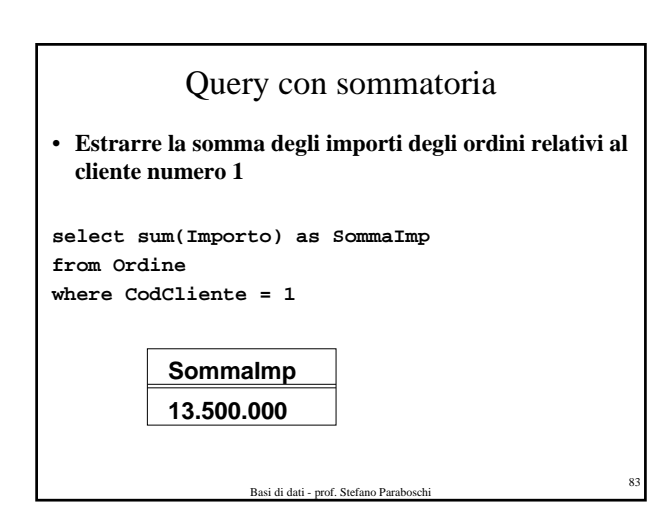

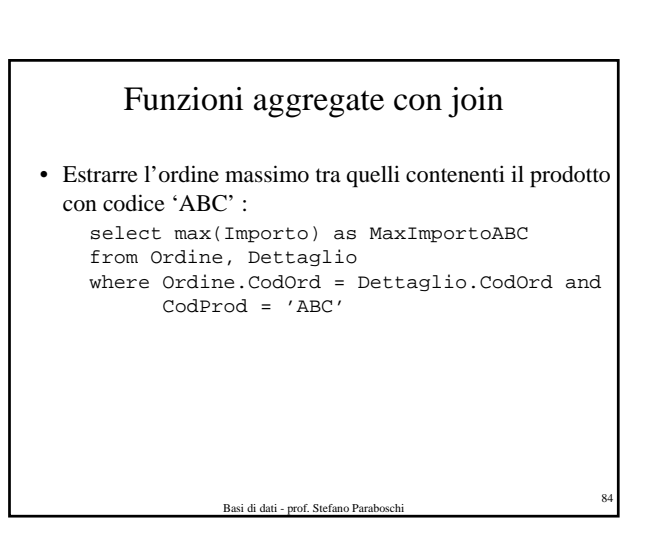

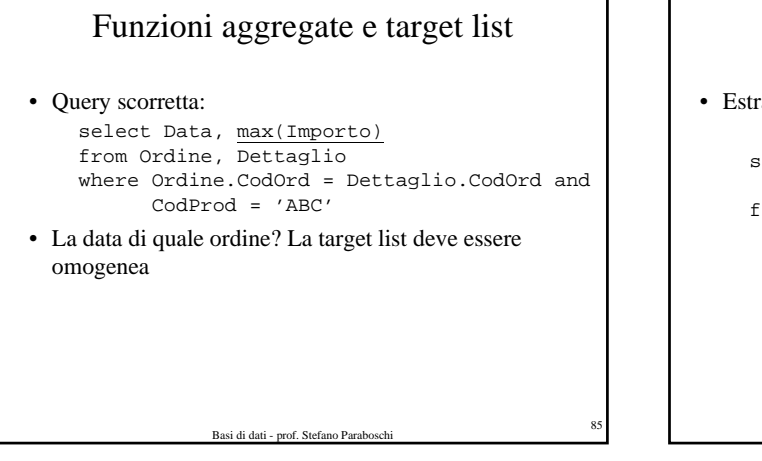

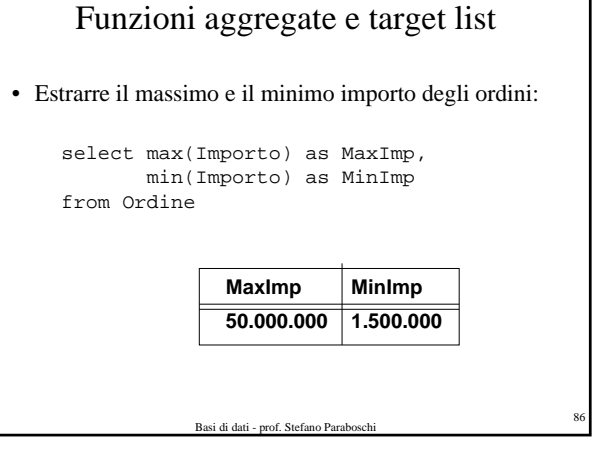

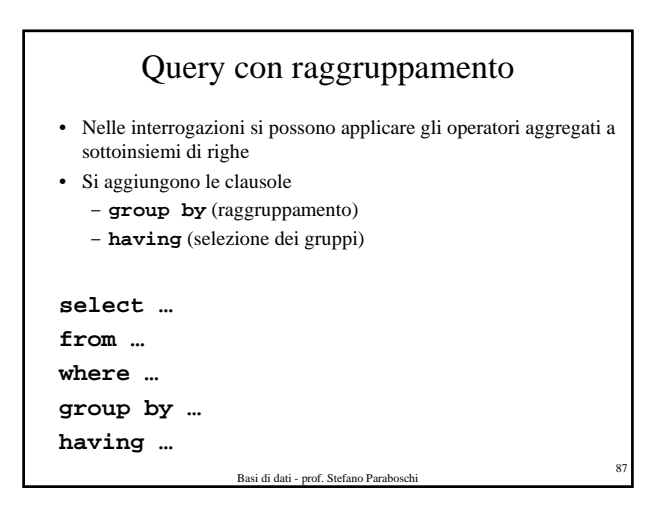

#### Query con raggruppamento

• Estrarre la somma degli importi degli ordini successivi al 10-6-97 per quei clienti che hanno emesso almeno 2 ordini

**select CodCli, sum(Importo) from Ordine where Data > 10-6-97 group by CodCli having count(\*) >= 2**

Basi di dati - prof. Stefano Paraboschi <sup>88</sup>

Passo 2 : Raggruppamento

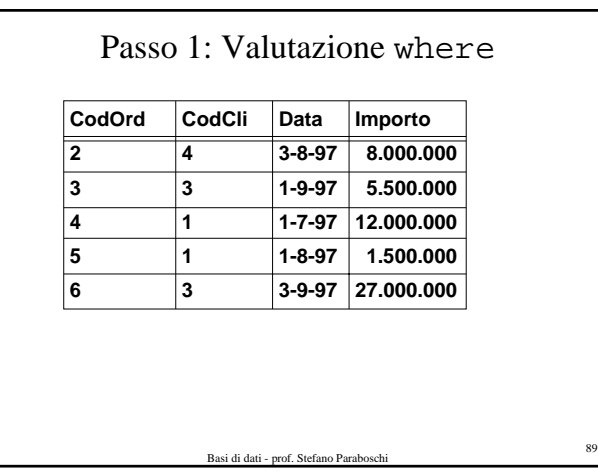

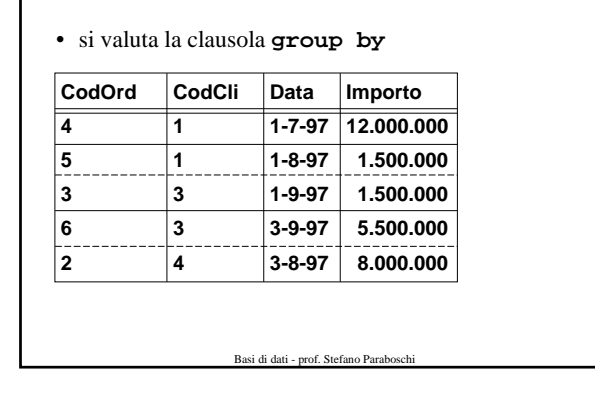

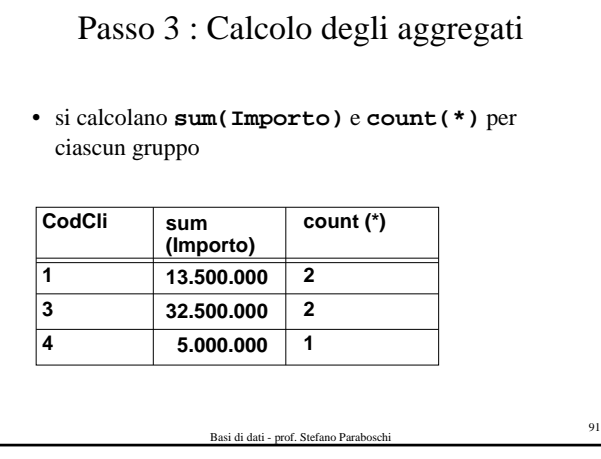

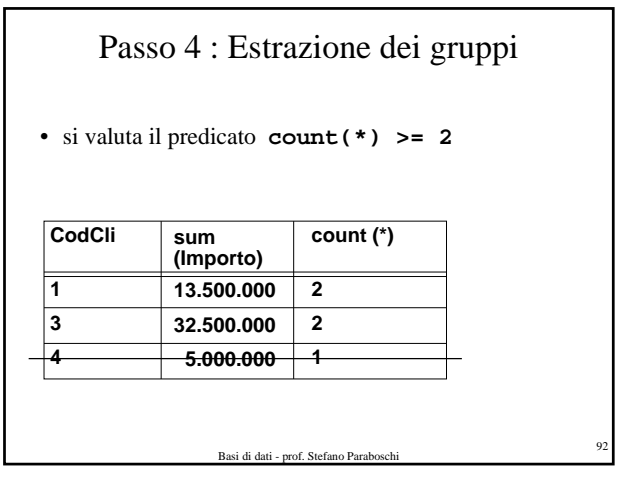

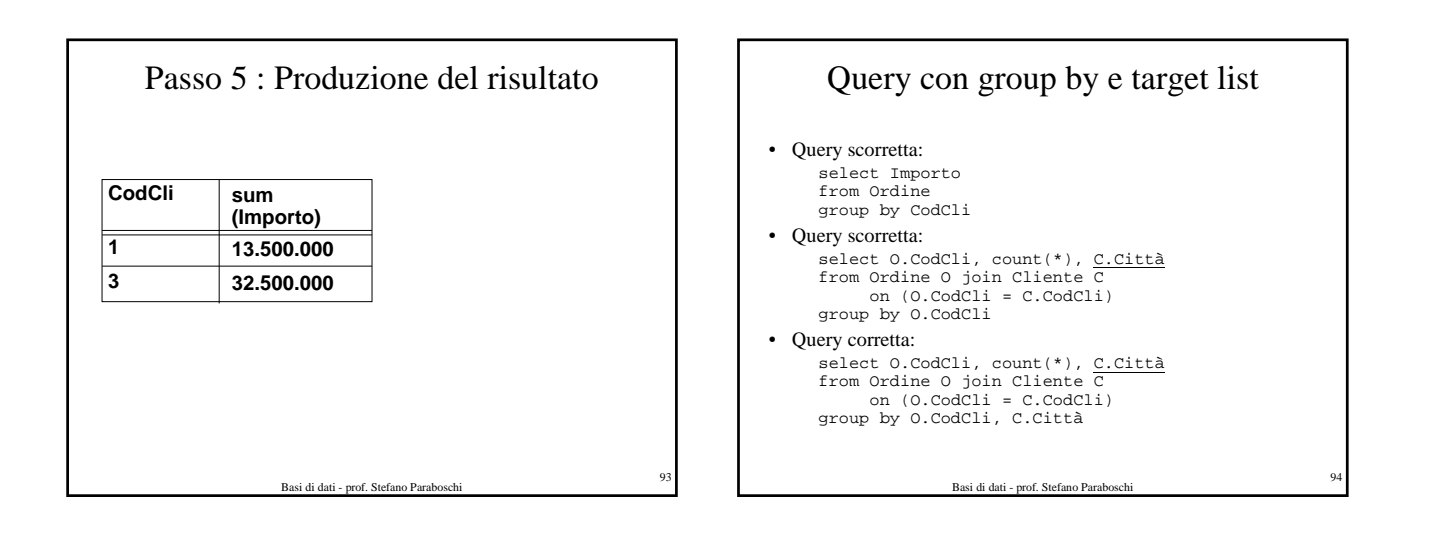

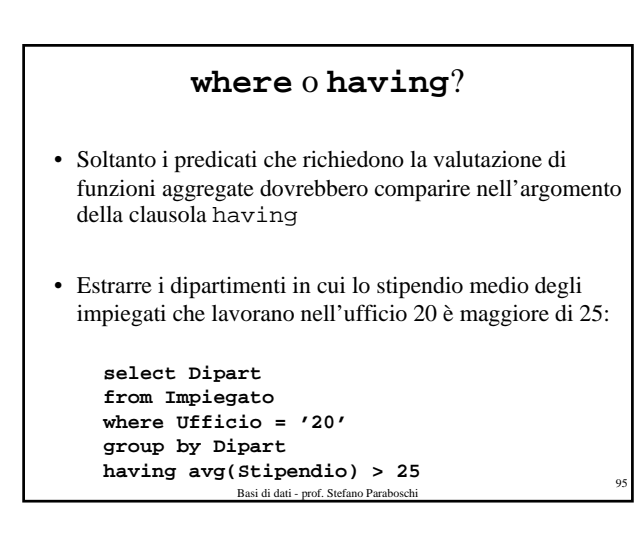

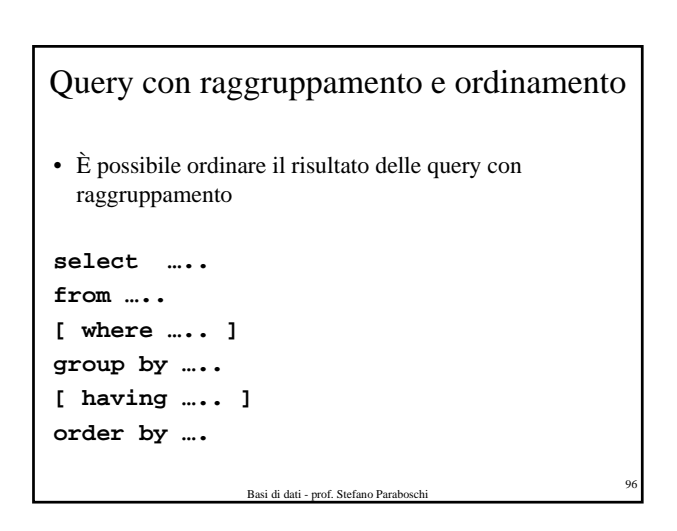

#### Raggruppamento e ordinamento

• Estrarre la somma degli importi degli ordini successivi al 10-6-97 per quei clienti che hanno emesso almeno 2 ordini, in ordine decrescente di somma di importo

**select CodCli, sum(Importo) from Ordine where Data > 10-6-97 group by CodCli having count(\*) >= 2 order by sum(Importo) desc**

Basi di dati - prof. Stefano Paraboschi <sup>98</sup> Risultato dopo la clausola di ordinamento **CodCli 3 1 sum (Importo) 32.500.000 13.500.000**

# Doppio raggruppamento

Basi di dati - prof. Stefano Para

• Estrarre la somma delle quantità dei dettagli degli ordini emessi da ciascun cliente per ciascun prodotto, purché la somma superi 50

Basi di dati - prof. Stefano Paraboschi

**select CodCli, CodProd, sum(Qta) from Ordine as O, Dettaglio as D where O.CodOrd = D.CodOrd group by CodCli, CodProd having sum(Qta) > 50**

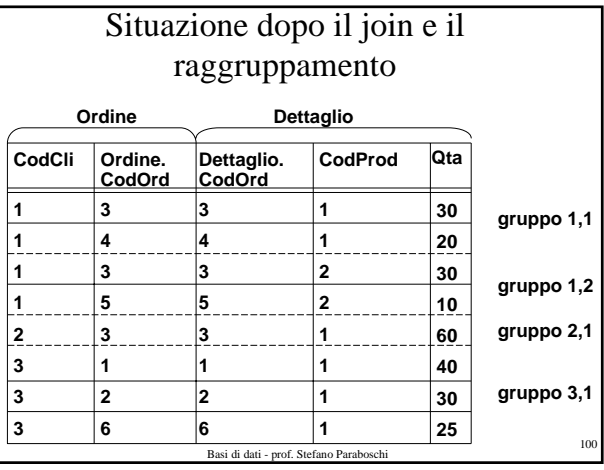

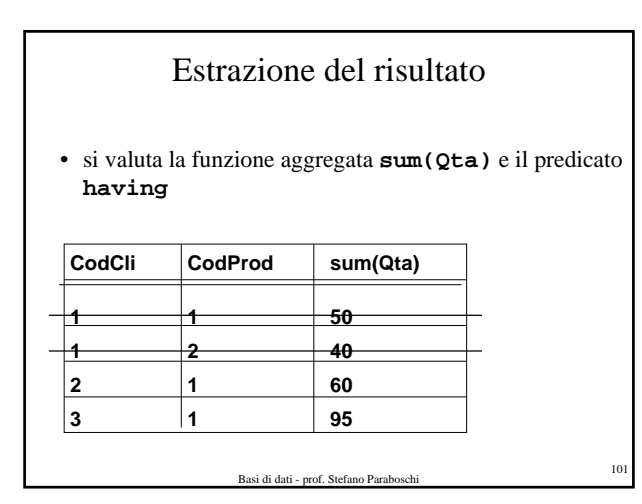

# Query binarie (set queries) • Costruite concatenando due query SQL tramite operatori insiemistici • Sintassi: *SelectSQL* **{ < union | intersect | except > [ all ]** *SelectSQL* **} •union** unione<br>•**intersect** intersezione •intersect •**except** (**minus**) differenza

• Si eliminano i duplicati, a meno che non venga usata l'opzione **all**

#### Unione

• Estrarre i codici degli ordini i cui importi superano 500.000 lire oppure presenti in qualche dettaglio con quantità superiore a 1000

#### **select CodOrd**

**from Ordine where Importo > 500.000 union**

#### **select CodOrd**

**from Dettaglio**

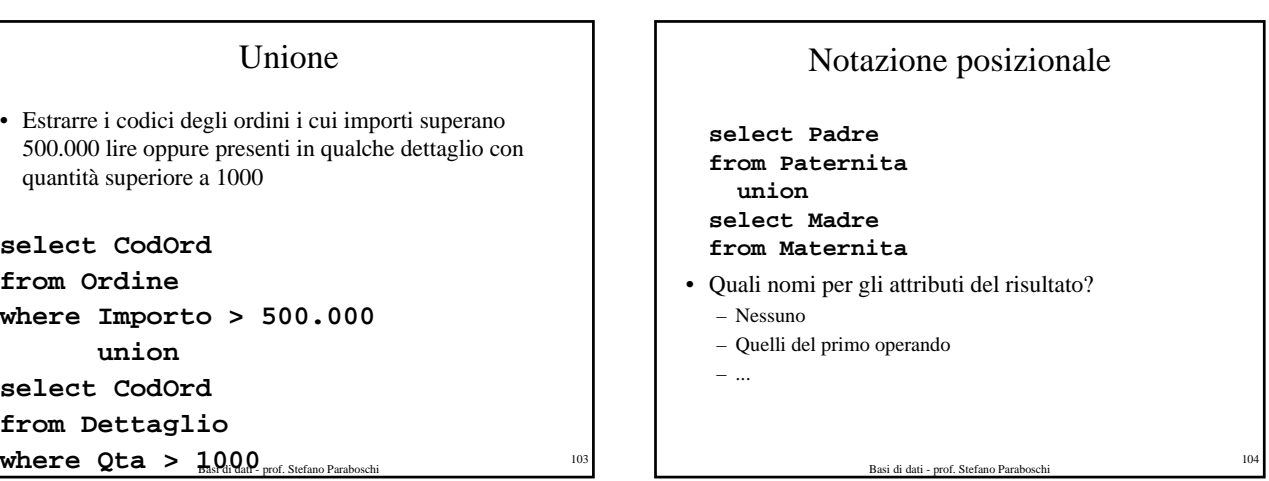

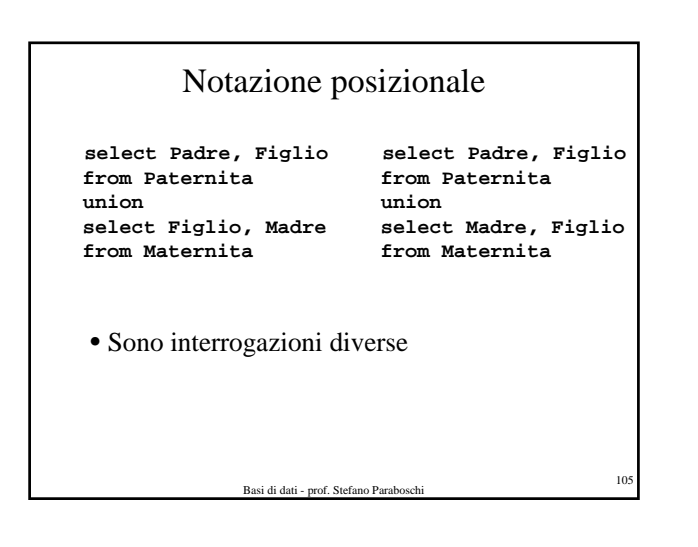

#### Differenza

• Estrarre i codici degli ordini i cui importi superano 500.000 lire ma non presenti in nessun dettaglio con quantità superiore a 1000

**select CodOrd from Ordine where Importo > 500.000 except select CodOrd from Dettaglio where Qta > 1000**

• Può essere rappresentata usando una query nidificata <br>
<sup>Basi di dati - prof. Stefano Paraboschi</sub></sup>

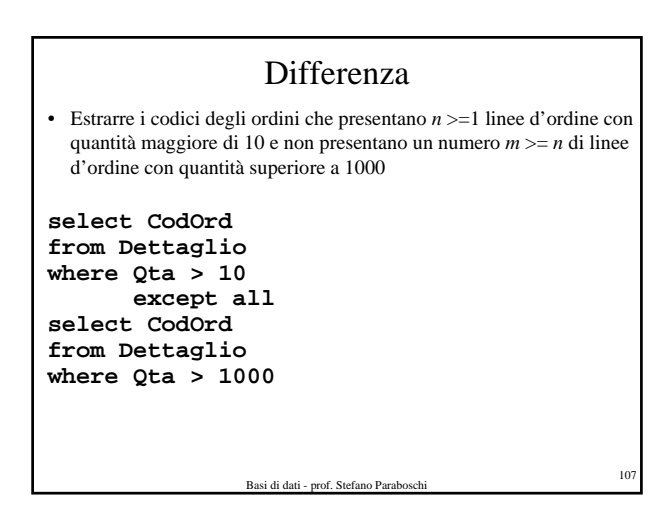

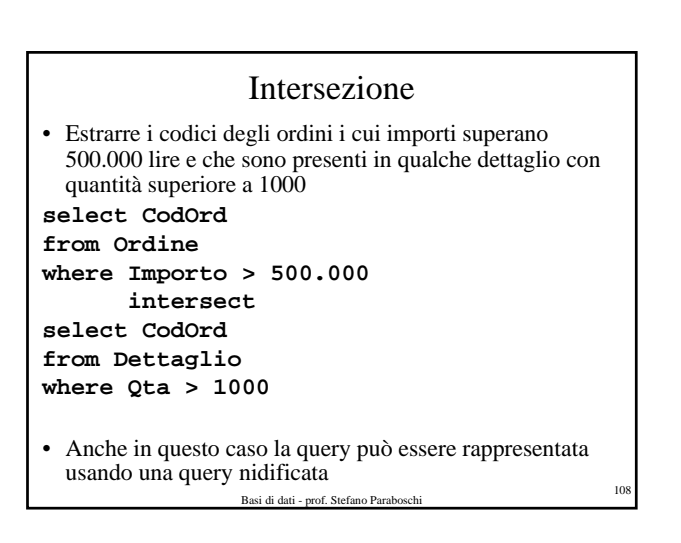

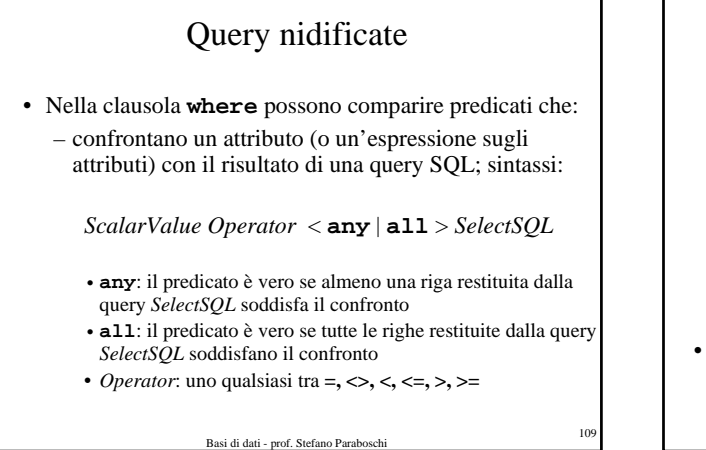

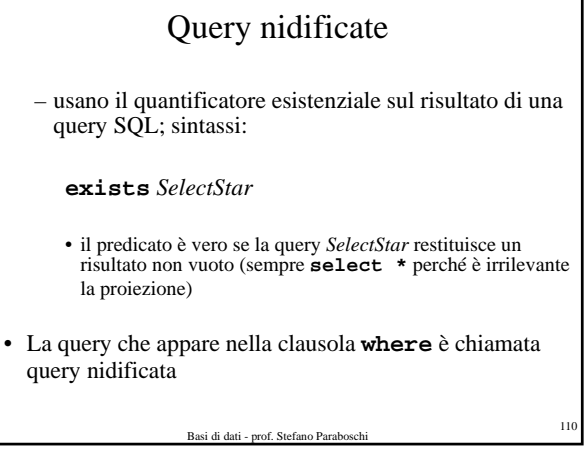

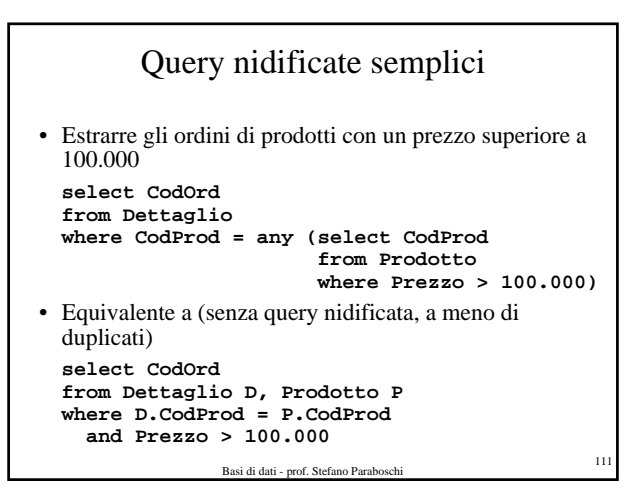

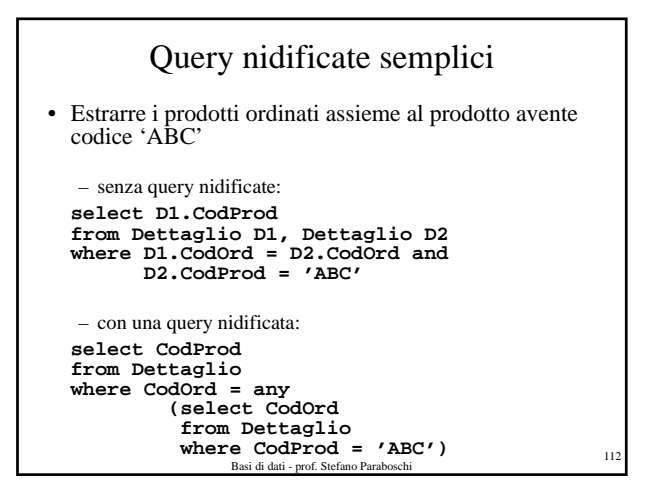

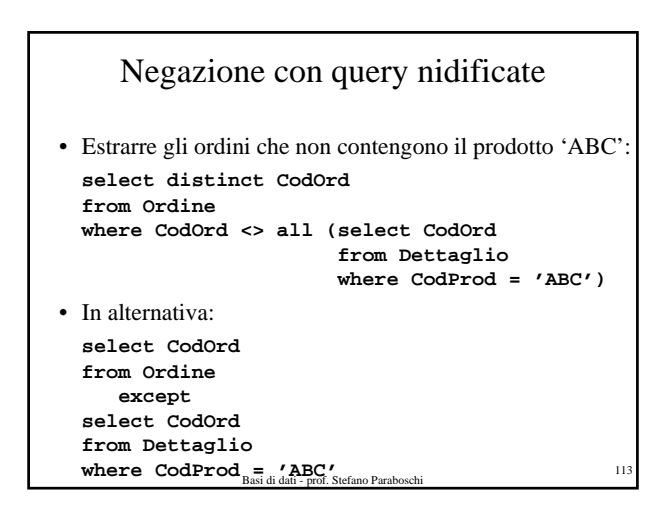

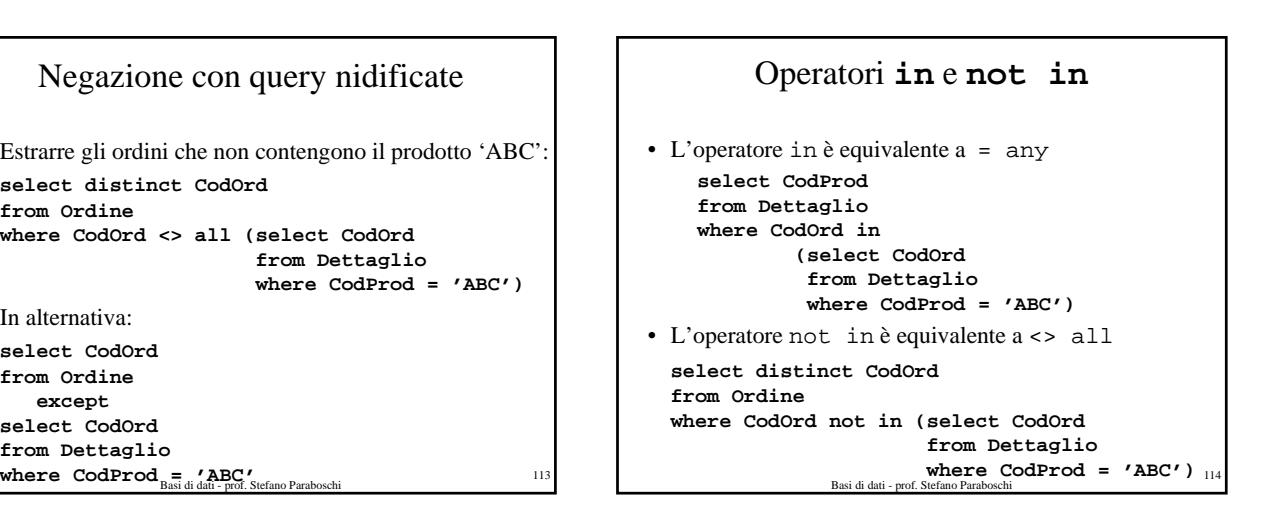

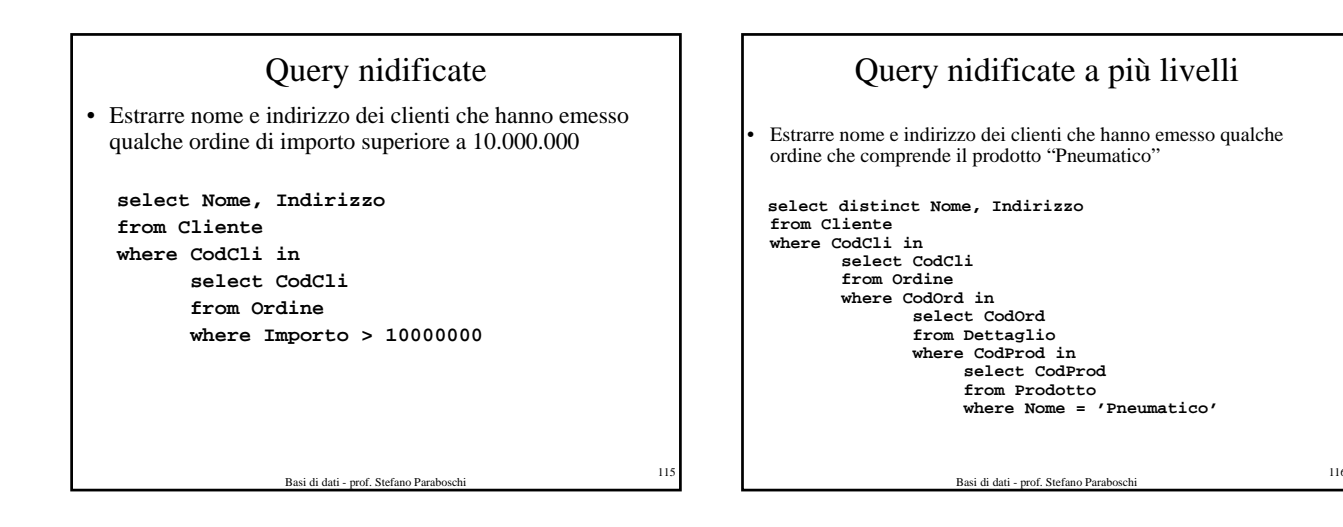

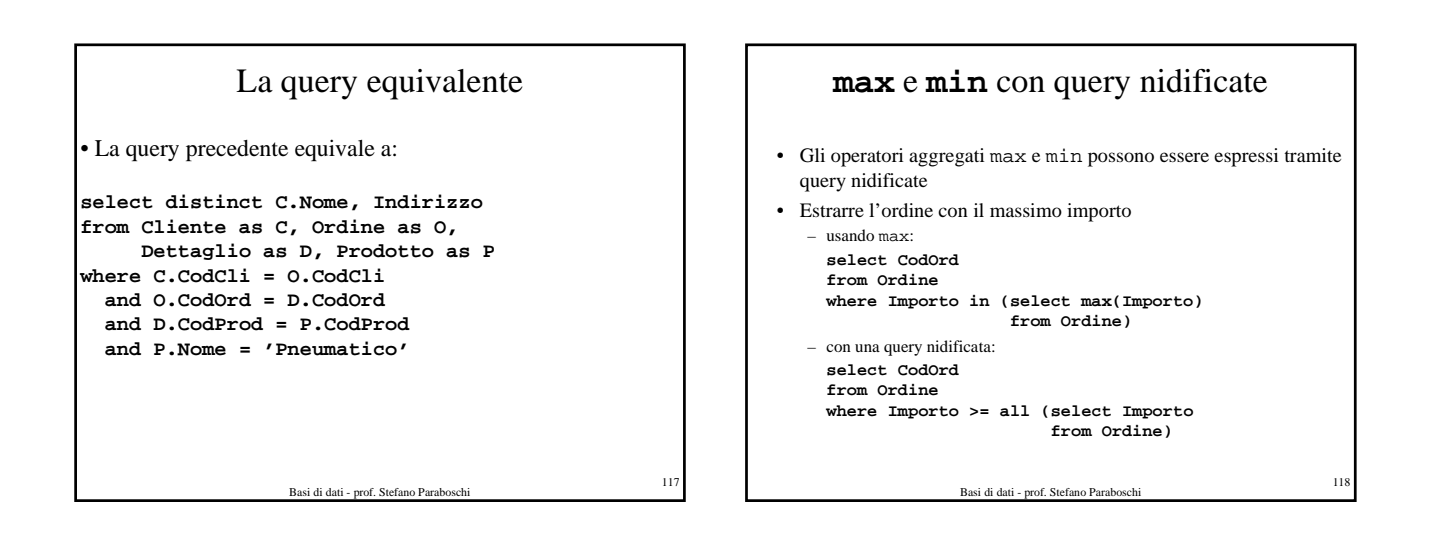

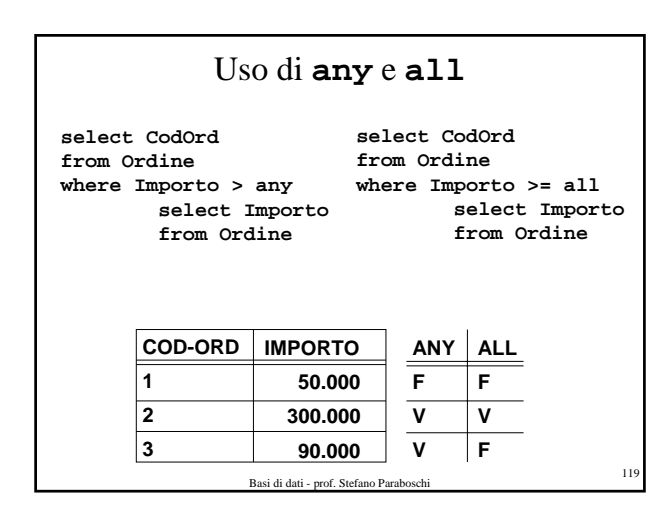

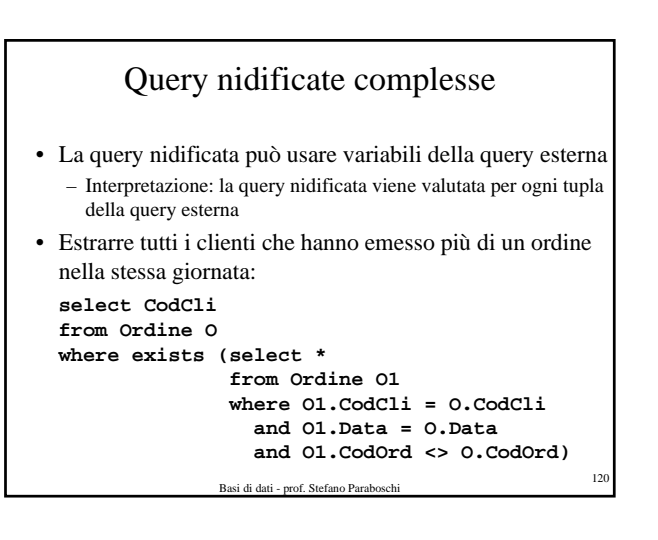

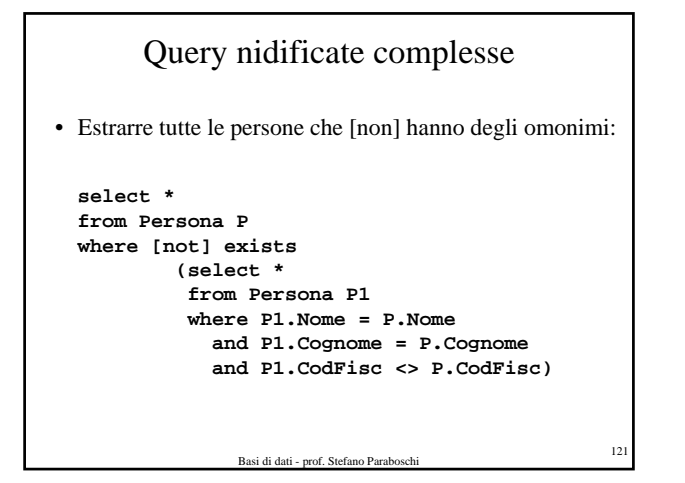

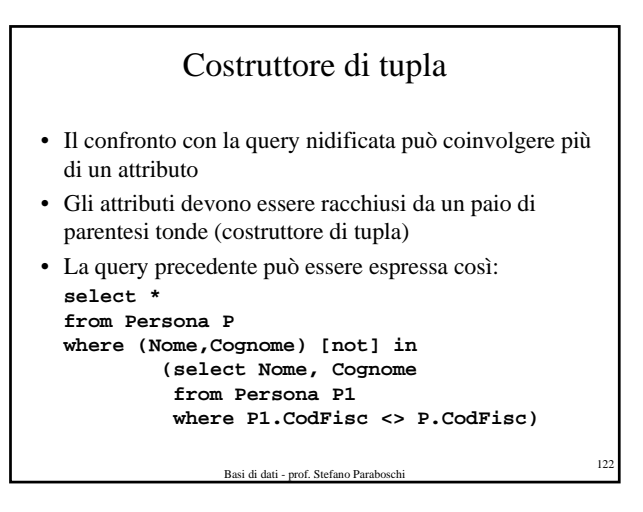

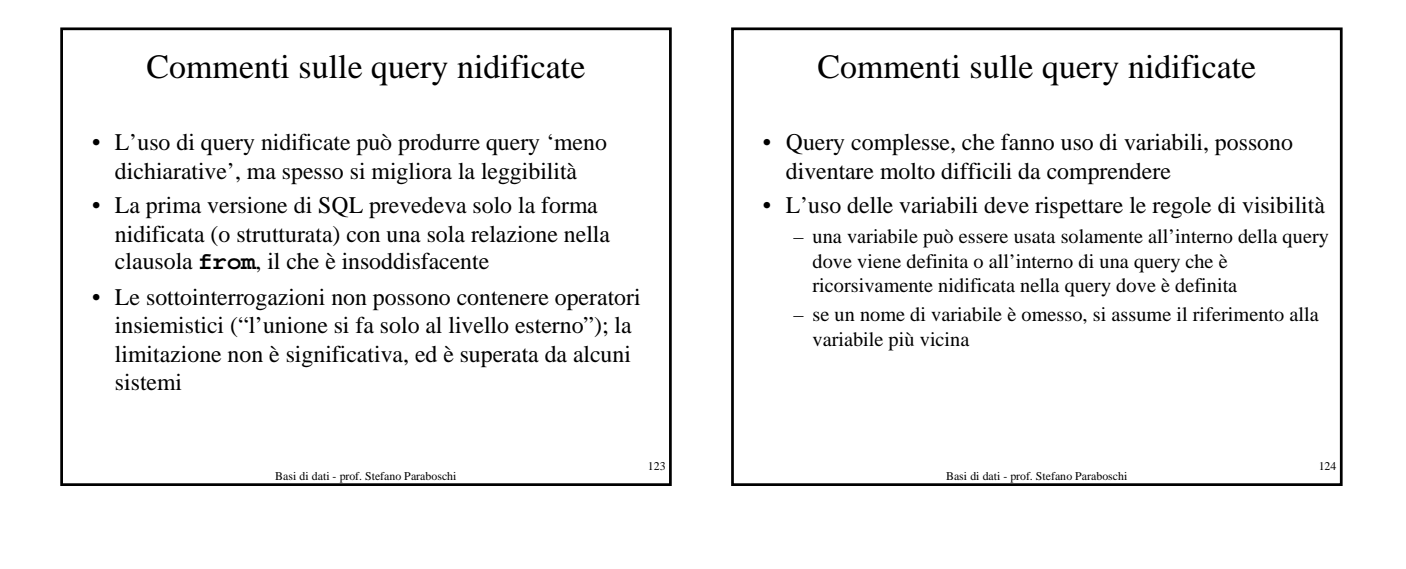

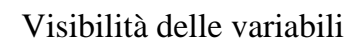

• Query scorretta: **select \* from Cliente where CodCli in (select CodCli from Ordine O1 where CodOrd = 'AZ1020') or CodCli in (select CodCli from Ordine O2 where O2.Data = O1.Data)** • La query è scorretta poiché la variabile O1 non è visibile

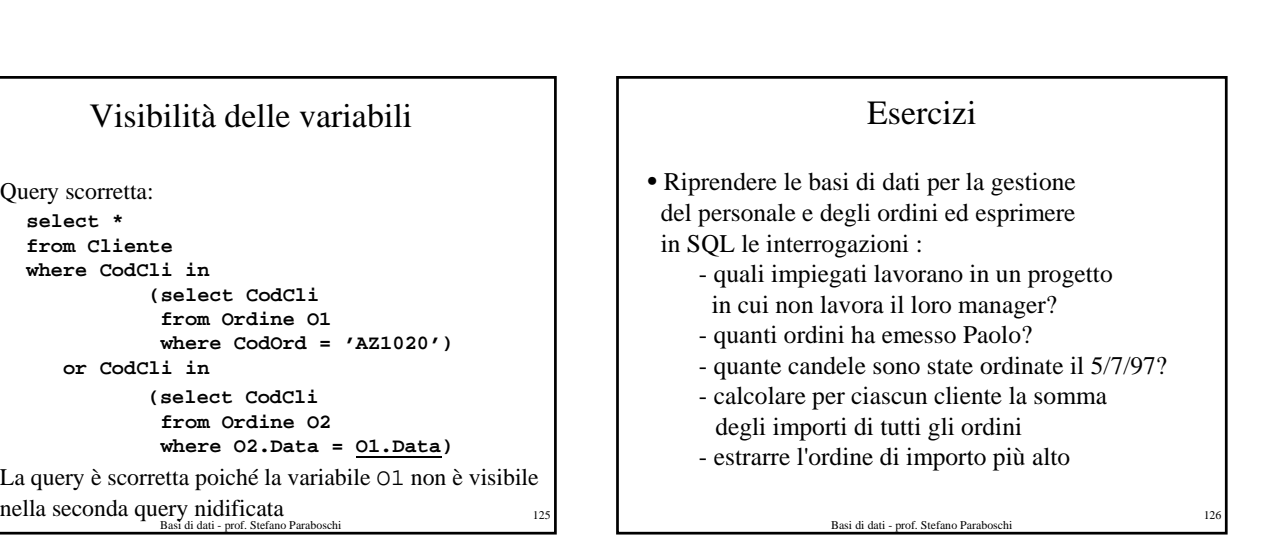

#### Comandi di modifica in SQL

- Istruzioni per
	- inserimento (**insert**)
	- cancellazione (**delete**)
	- modifica dei valori degli attributi (**update**)
- Tutte le istruzioni possono operare su un insieme di tuple (set-oriented)
- Il comando può contenere una condizione, nella quale è possibile fare accesso a tabelle esterne

Basi di dati - prof. Stefano Paraboschi <sup>127</sup>

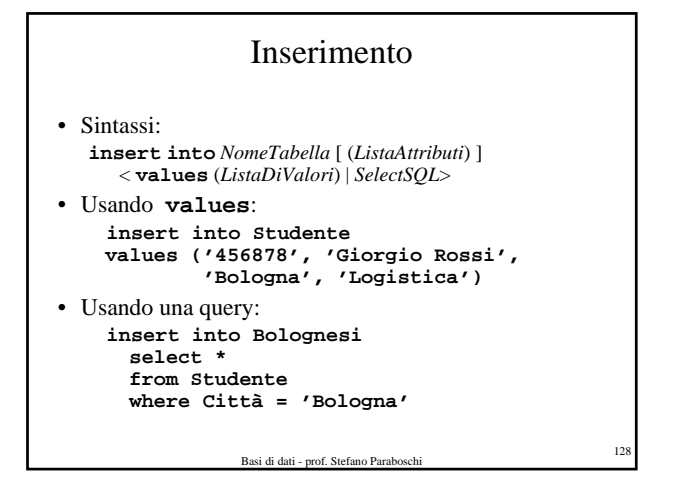

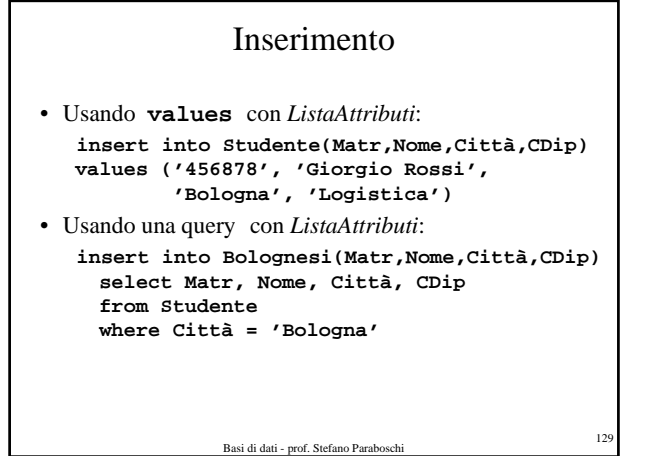

#### Inserimento

- L'ordine degli attributi e dei valori è significativo (notazione posizionale, il primo valore viene associato al primo attributo, e così via)
- Se la *ListaAttributi* viene omessa, si considerano tutti gli attributi della relazione, nell'ordine in cui compaiono nella definizione della tabella
- Se la *ListaAttributi* non contiene tutti gli attributi della relazione, agli attributi rimanenti viene assegnato il valore di default (se definito, altrimenti il valore *null*)

Basi di dati - prof. Stefano Parab

#### Cancellazioni

- Sintassi: **delete from** *NomeTabella* [ **where** *Condizione* ]
- Cancellare lo studente con matricola 678678: **delete from Studente where Matr = '678678'**
- Basi di dati prof. Stefano Paraboschi <sup>131</sup> • Cancellare gli studenti che non hanno sostenuto esami: **delete from Studente where Matr not in (select Matr from Esame)**

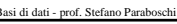

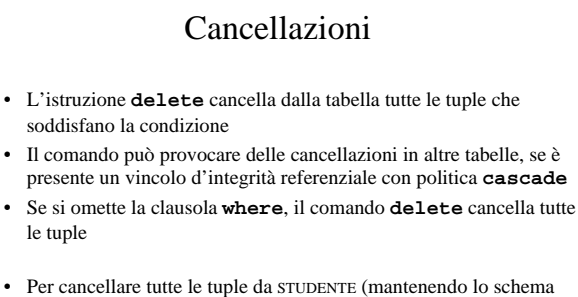

- della tabella): **delete from Studente**
- Per cancellare completamente la tabella STUDENTE (contenuto e schema):

```
drop table Studente cascade<br>Basi di dati - prof. Stefano Paraboschi 132
```
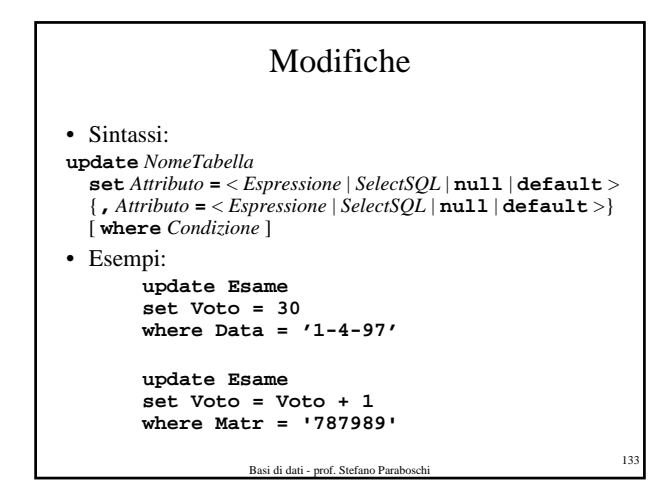

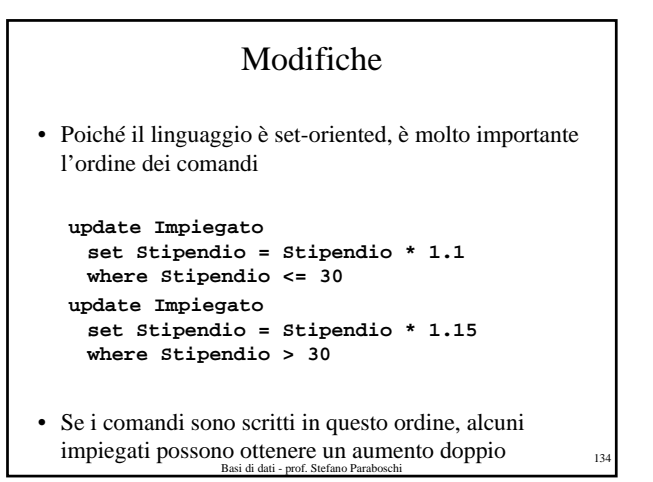

Uso di in nelle modifiche • Aumentare di L. 5000 l'importo di tutti gli ordini che comprendono il prodotto 456 **update Ordine set Importo = Importo + 5000 where CodOrd in select CodOrd from Dettaglio where CodProd = '456'**

Uso di query nidificate nelle modifiche

• Assegnare a TotPezzi la somma delle quantità delle linee di un ordine

```
update Ordine O
 set TotPezzi = 
    (select sum(Qta)
    from Dettaglio D
     where D.CodOrd = O.CodOrd)
```
Basi di dati - prof. Stefano Paraboschi <sup>136</sup>

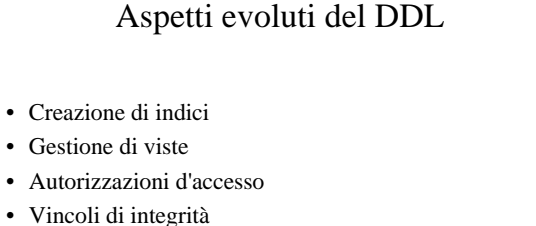

Basi di dati - prof. Stefano Paraboschi <sup>135</sup>

• Procedure

Creazione di indici • Indici: meccanismi di accesso efficiente ai dati (spiegati poi) **create index es.: create index DataIx on Ordine(Data) create unique index es.: create unique index OrdKey on Ordine(CodOrd)**

Basi di dati - prof. Stefano Paraboschi <sup>138</sup>

## Qualità dei dati

- Qualità dei dati:
	- correttezza, completezza, attualità
- In molte applicazioni reali i dati sono di scarsa qualità (5% - 40% di dati scorretti)
- Per aumentare la qualità dei dati:
	- Regole di integrità
	- Manipolazione dei dati tramite programmi predefiniti (procedure e trigger)

Basi di dati - prof. Stefano Paraboschi <sup>139</sup>

#### Esempio: gestione magazzino

#### **Magazzino**

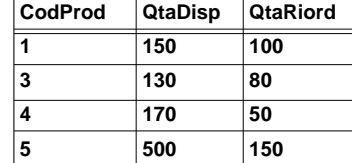

**CodProd Data QtaOrd**

#### **Riordino**

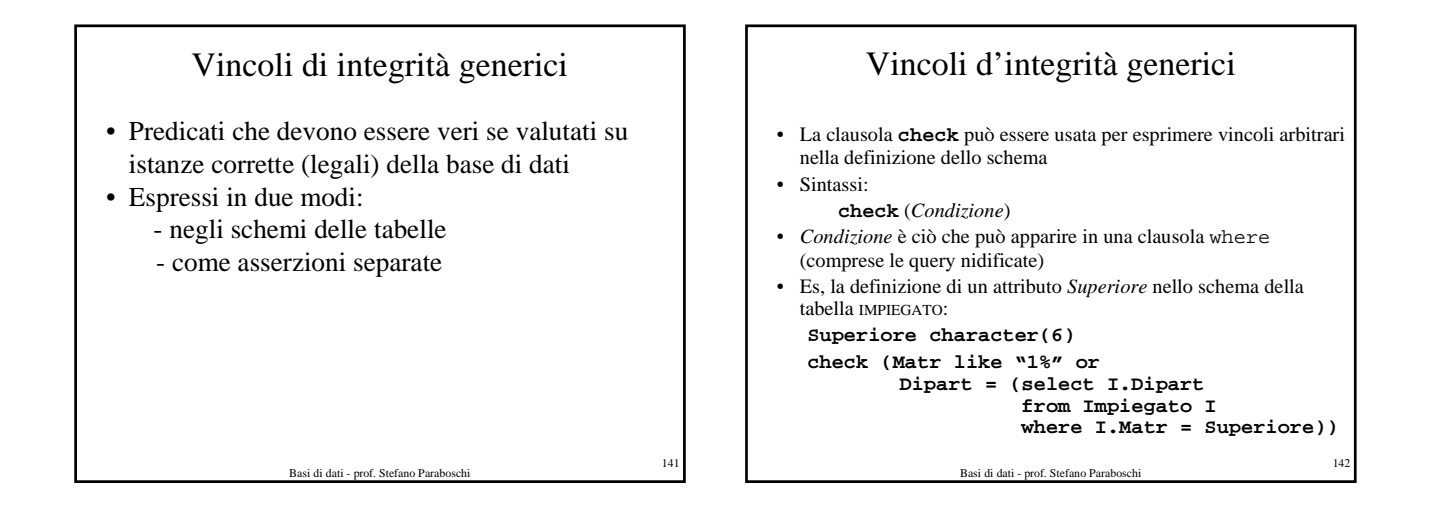

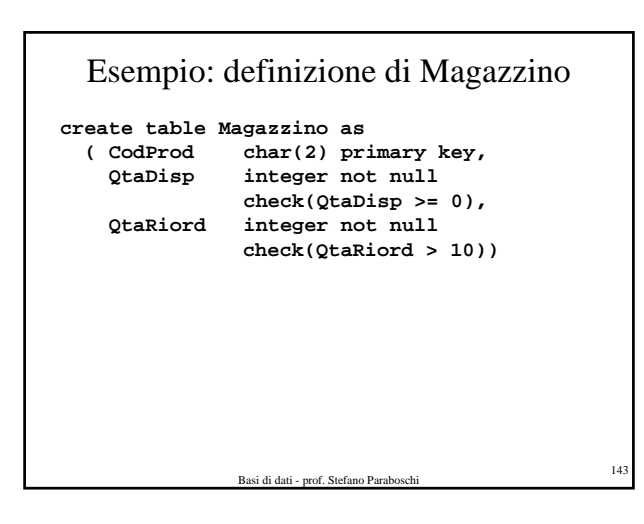

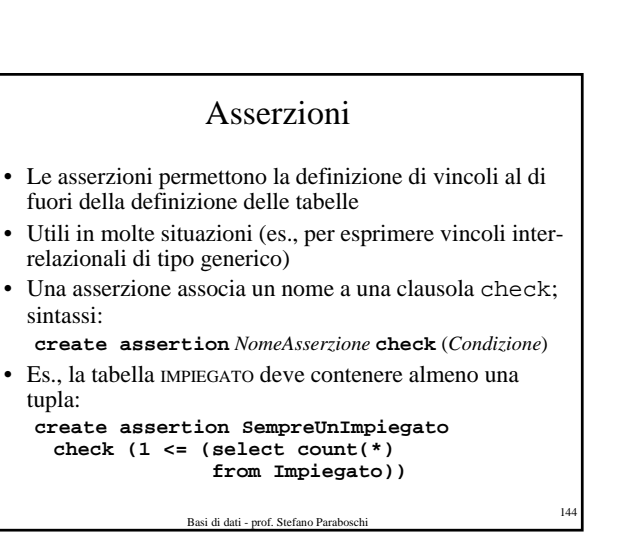

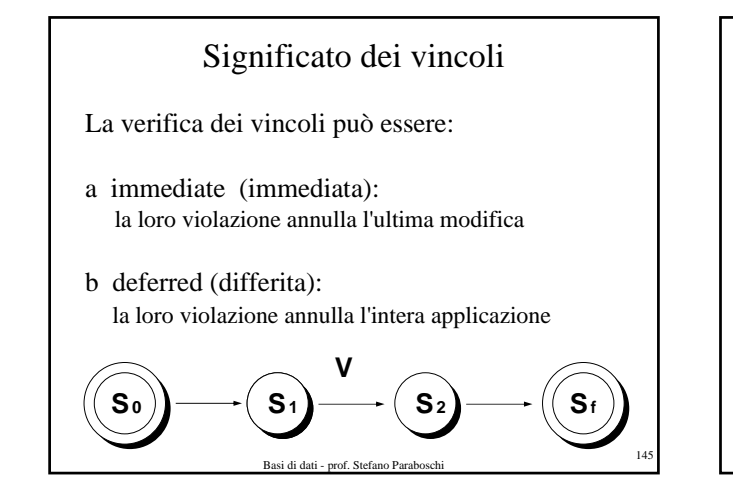

# Modifica dinamica del significato dei vincoli

• Ogni vincolo è definito di un tipo (normalmente "immediate")

• L'applicazione può modificare il tipo iniziale dei vincoli:

- **set constraints immediate**
- **set constraints deferred**

Basi di dati - prof. Stefano Paraboschi <sup>146</sup>

• Tutti i vincoli vengono comunque verificati, prima o poi

Basi di dati - prof. Stefano Paraboschi <sup>147</sup> • Offrono la "visione" di tabelle virtuali (schemi esterni) • Classificate in: – semplici (selezione e proiezione su una sola tabella) – complesse • Sintassi: **create view** *NomeVista* [ (*ListaAttributi*) ] **as** *SelectSQL* [ **with** [ **local** | **cascaded** ] **check option** ]

Viste

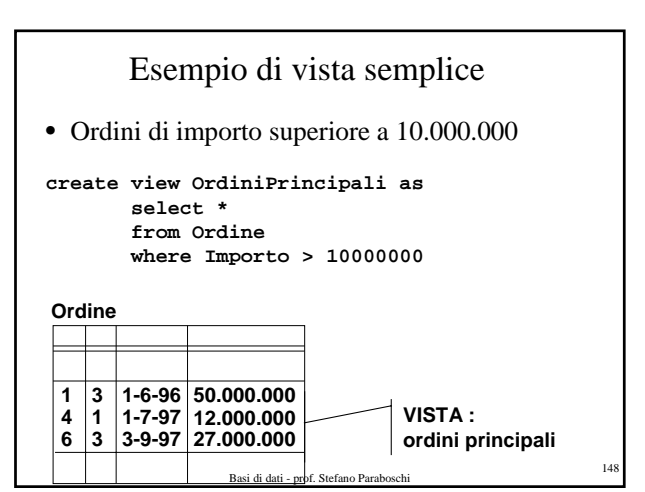

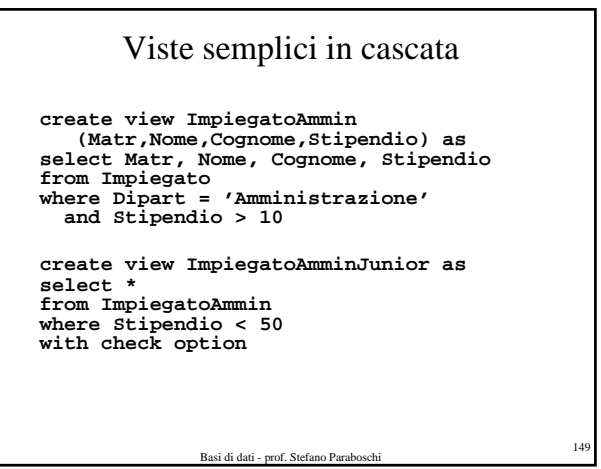

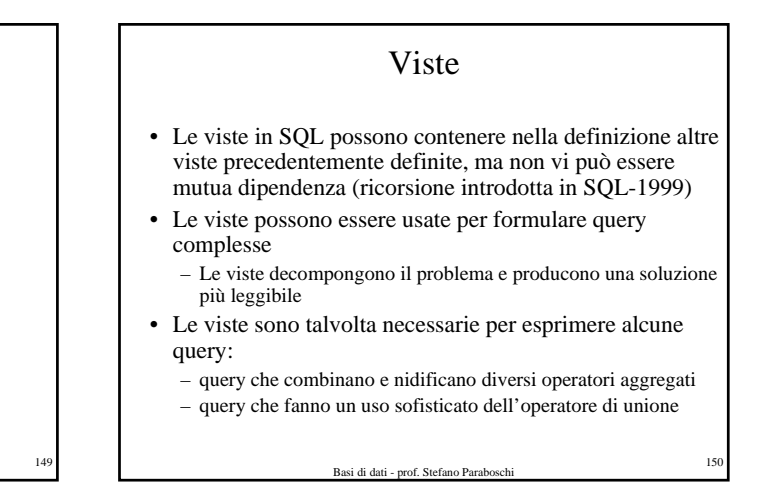

#### Basi di dati - prof. Stefano Paraboschi <sup>151</sup> Ricorsione in SQL-1999 **with recursive Raggiungibile (Orig,Dest,Costo) as ( select Orig, Dest, Costo from Volo where Orig = 'Milano' union select V.Orig, R.Dest, V.Costo+R.Costo from Volo V join Raggiungibile R on V.Dest = R.Orig ) select Orig, Dest, min(Costo) from Raggiungibile where Dest = 'San Francisco'**

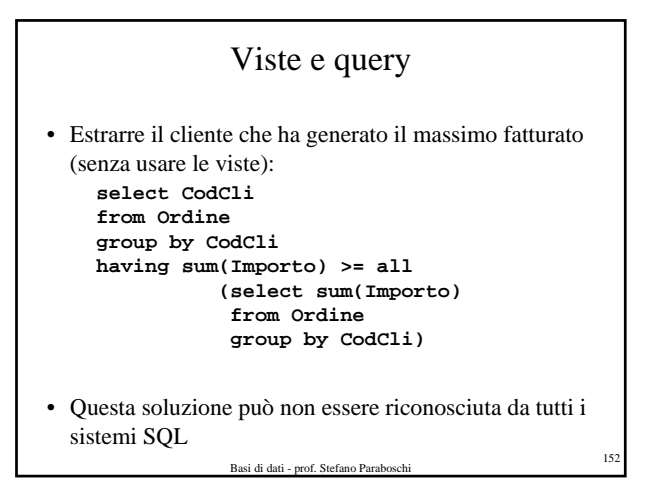

Viste e query • Estrarre il cliente che ha generato il massimo fatturato (usando le viste): **create view CliFatt(CodCli,FattTotale) as select CodCli, sum(Importo) from Ordine group by CodCli select CodCli from CliFatt where FattTotale = (select max(FattTotale) from CliFatt)**

Basi di dati - prof. Stefano Paraboschi <sup>153</sup>

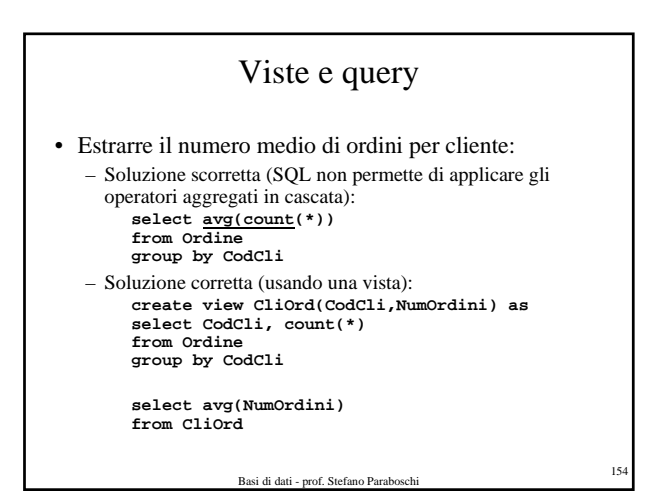

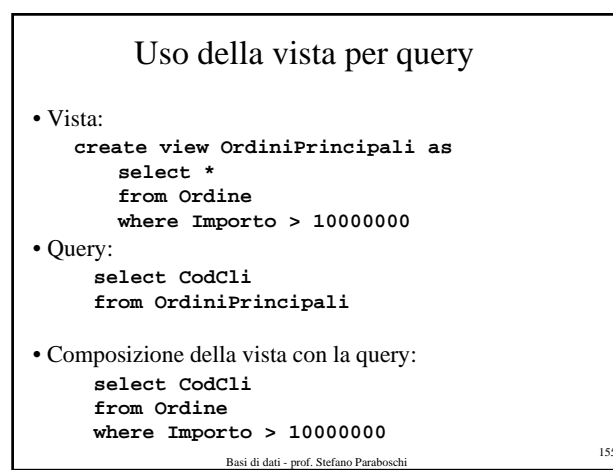

Basi di dati - prof. Stefano Paraboschi <sup>156</sup> Modifiche tramite le viste • Vista: **create view OrdiniPrincipali as select \* from Ordine where Importo > 10000000** • Modifica: **update OrdiniPrincipali set Importo = Importo \* 1.05 where CodCli = '45'** • Composizione della vista con la modifica: **update Ordine set Importo = Importo \* 1.05 where CodCli = '45' and Importo > 10000000**

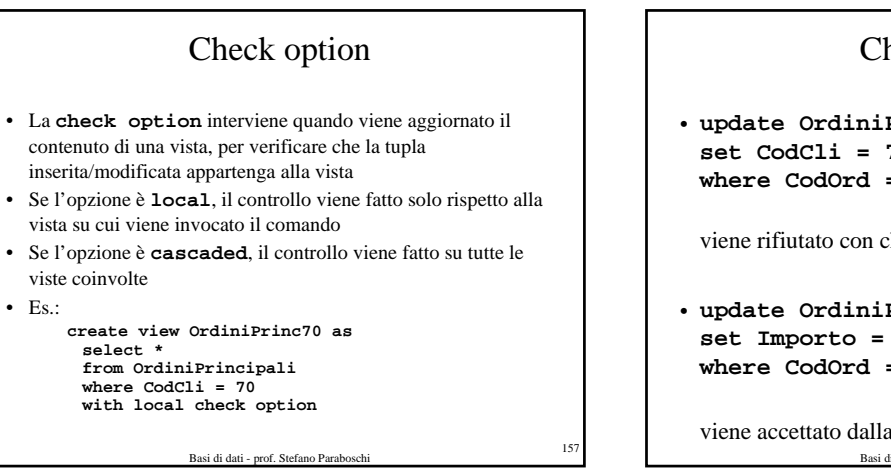

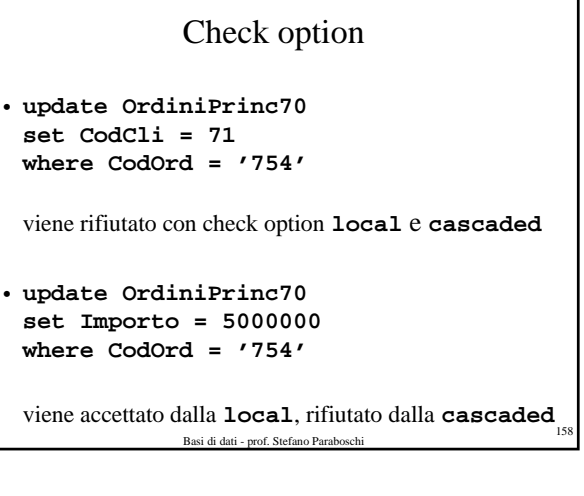

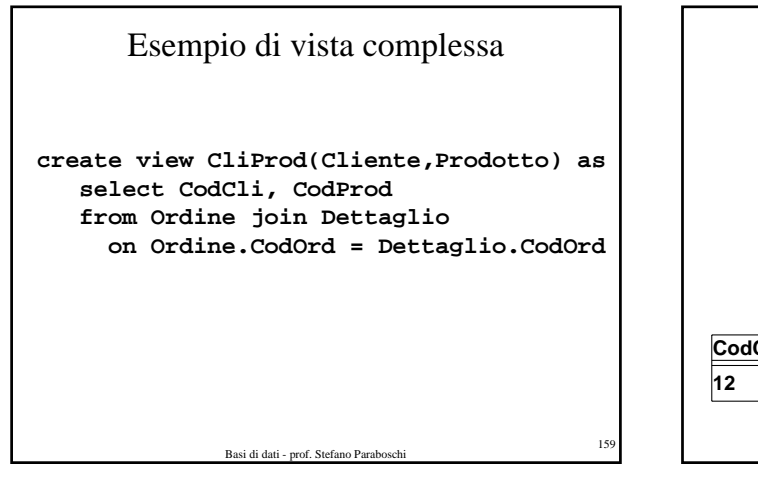

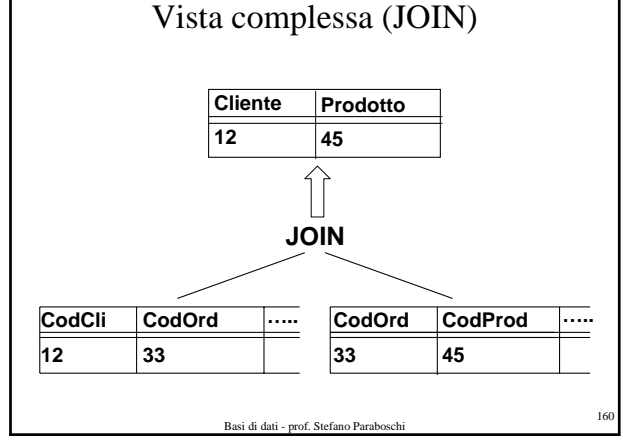

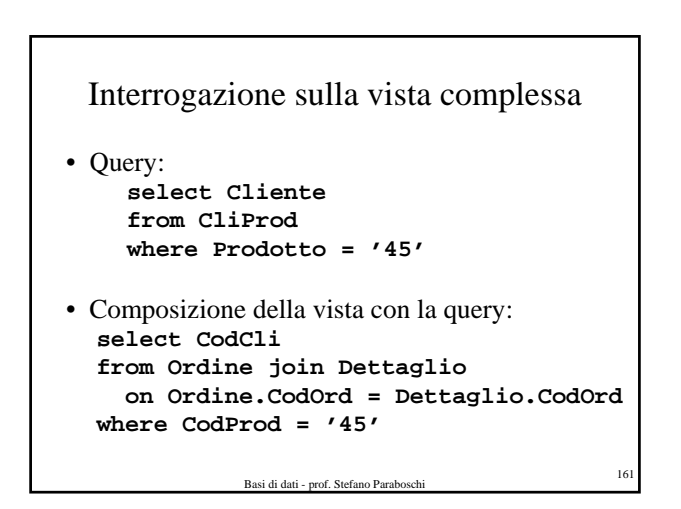

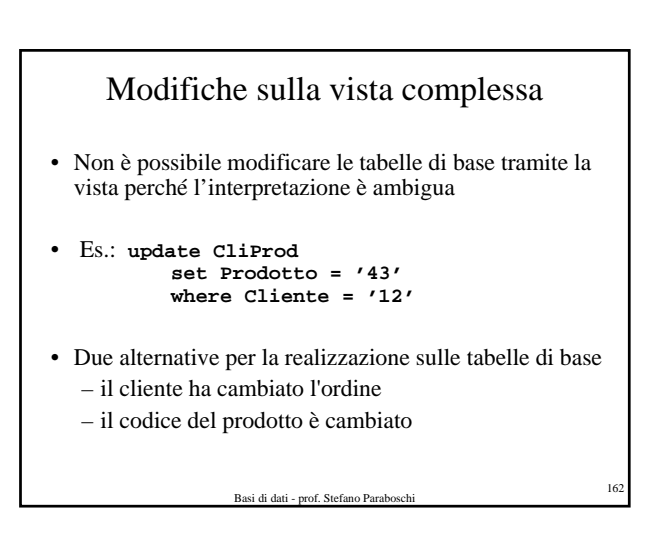

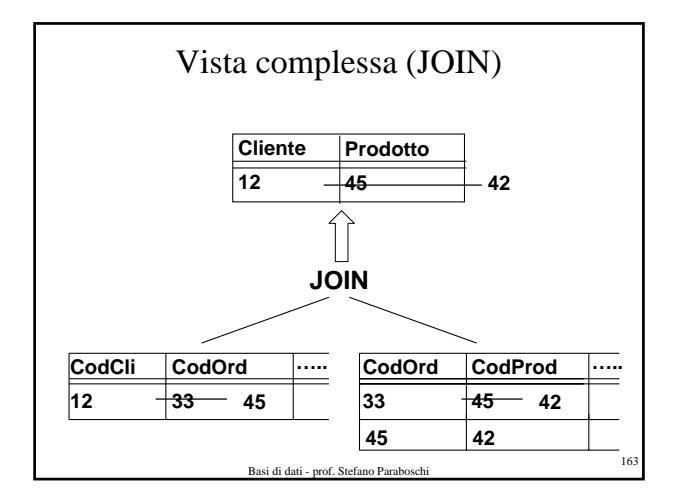

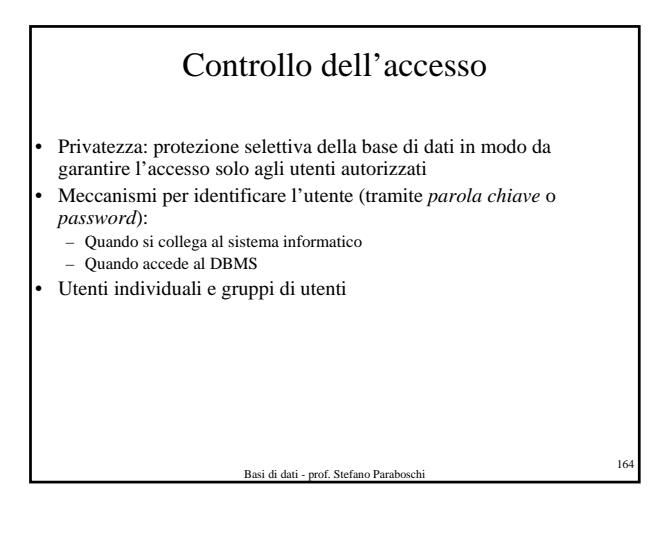

#### Autorizzazioni

- Ogni componente dello schema può essere protetto (tabelle, attributi, viste, domini, etc.)
- Il proprietario di una risorsa (il creatore) assegna privilegi (autorizzazioni) agli altri utenti
- Un utente predefinito **\_system** rappresenta l'amministratore di sistema e ha pieno accesso a tutte le risorse
- Un privilegio è caratterizzato da:
	- la risorsa
	- l'utente che concede il privilegio
	- l'utente che riceve il privilegio
	- l'azione che viene consentita sulla risorsa
	- la possibilità di passare il privilegio ad altri utenti
		- Basi di dati prof. St

## Tipi di privilegi

- SQL offre 6 tipi di privilegi
	- **insert**: per inserire un nuovo oggetto nella risorsa
	- **update**: per modificare il contenuto della risorsa
	- **delete**: per rimuovere un oggetto dalla risorsa
	- **select**: per accedere al contenuto della risorsa in una query
	- **references**: per costruire un vincolo di integrità referenziale che coinvolge la risorsa (può limitare la modificabilità della risorsa)
	- **usage**: per usare la risorsa in una definizione di schema (es., un dominio)
- **all privileges** li riassume tutti

Basi di dati - prof. Stefano Parab

#### grant e revoke

- Per concedere un privilegio a un utente: **grant** < *Privilegi* | **all privileges** > **on** *Risorsa* **to** *Utenti* [ **with grant option** ]
	- **grant option** specifica se deve essere garantita la possibilità di propagare il privilegio ad altri utenti
- Per revocare un privilegio: **revoke** *Privilegi* **on** *Risorsa* **from** *Utenti* [ **restrict** | **cascade** ]

 $\,$  Basi di dati - prof. Stefano Paraboschi  $\,$  167  $\,$ 

# Esempi

**grant all privileges on Ordine to User1 grant update(Importo) on Ordine to User2 grant select on Ordine to User2, User3**

Basi di dati - prof. Stefano Parabosch

**revoke update on Ordine from User1 revoke select on Ordine from User3**

**28**

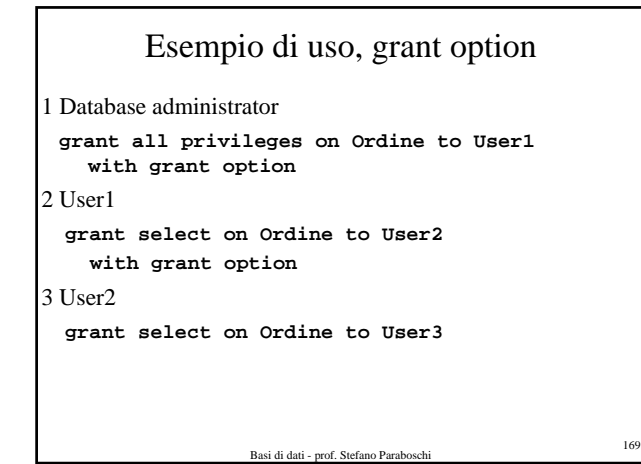

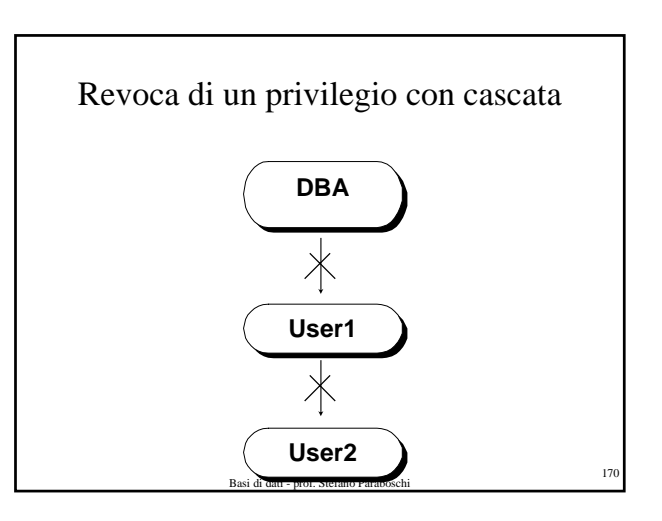

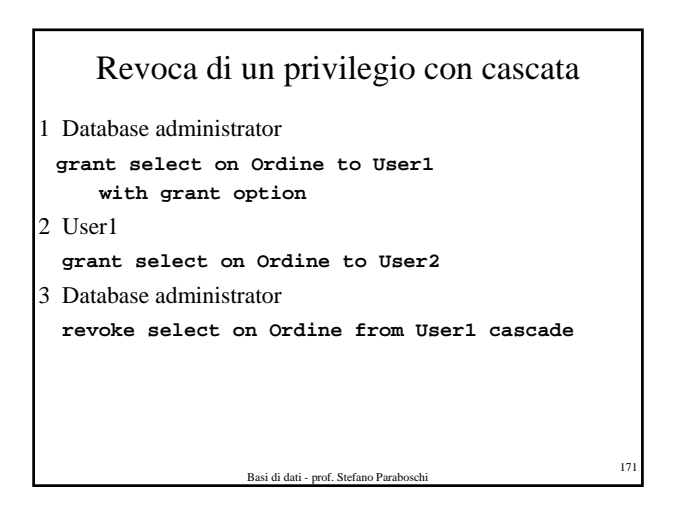

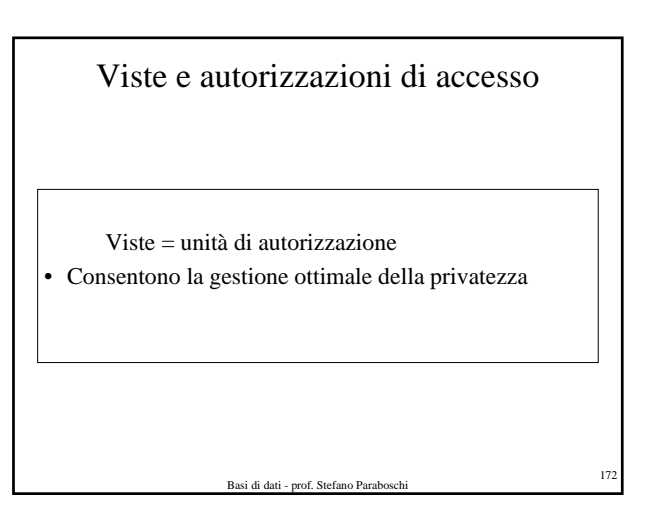

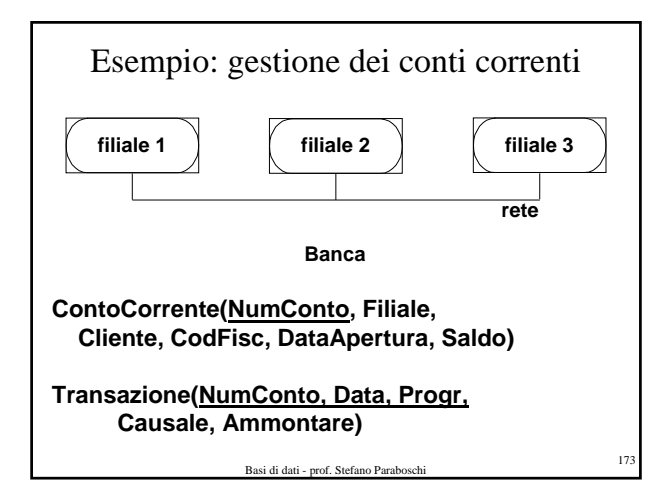

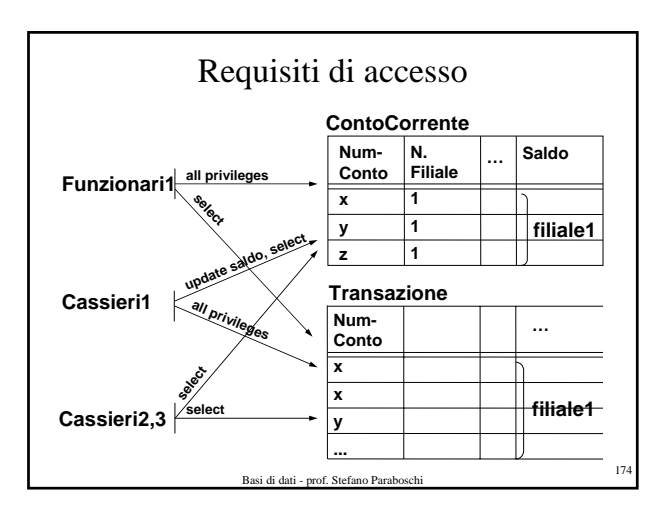

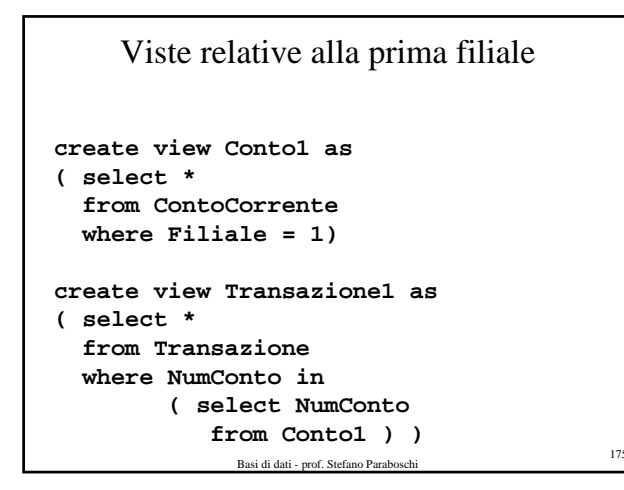

#### Basi di dati - prof. Stefano Paraboschi <sup>176</sup> Autorizzazioni relative ai dati della prima filiale **grant all privileges on Conto1 to Funzionari1 grant update(Saldo) on Conto1 to Cassieri1 grant select on Conto1 to Cassieri1, Cassieri2, Cassieri3 grant select on Transazione1 to Funzionari1 grant all privileges on Transazione1 to Cassieri1 grant select on Transazione1 to Cassieri2, Cassieri3**

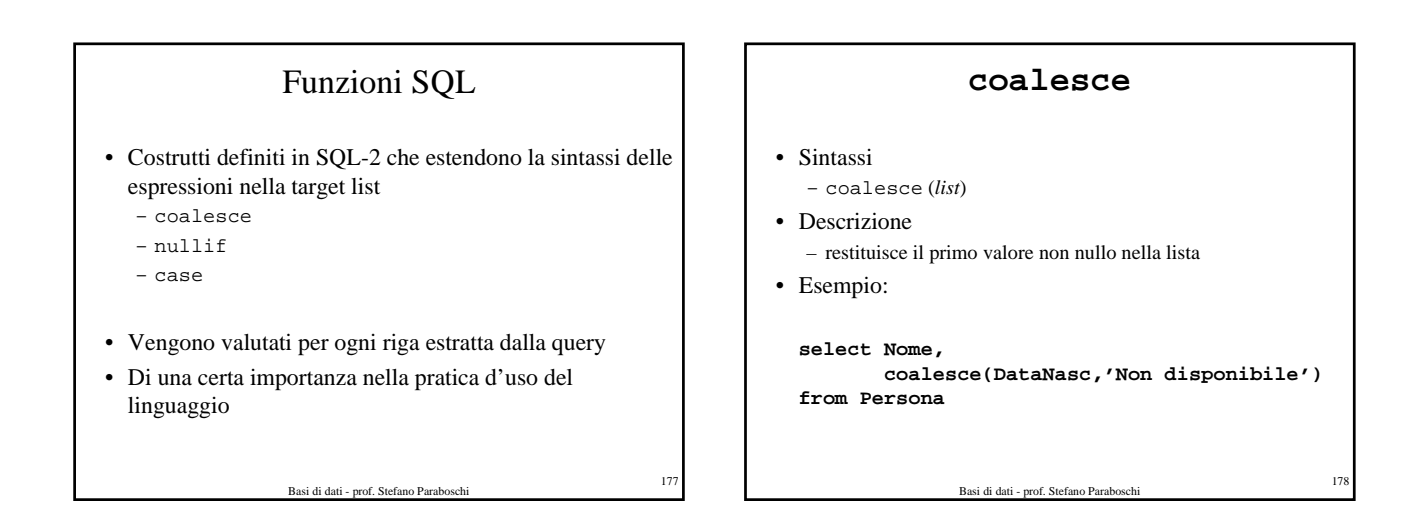

## **nullif**

- Sintassi
	- nullif (*input,value*)
- Descrizione – restituisce il valore nullo se l'espressione *input* ha come valore *value*, altrimenti restituisce *input*
- Esempio:

**select Nome, nullif(DataNasc,'Ignota') from Persona**

![](_page_29_Figure_10.jpeg)

![](_page_30_Figure_0.jpeg)

![](_page_30_Figure_1.jpeg)

# Cursori

- Problema fondamentale: conflitto d'impedenza (impedance mismatch)
	- i linguaggi di programmazione tradizionali gestiscono i record uno alla volta (tuple-oriented)
	- SQL gestisce insiemi di tuple (set-oriented)
- I cursori risolvono questo problema
- Un cursore:
	- accede al risultato di una query in modo set-oriented – restituisce le tuple al programma una alla volta
- Sintassi per la definizione dei cursori: **declare** *NomeCursore* [ **scroll** ] **cursor for** *SelectSQL* [ **for** < **read only** | **update** [ **of** *Attributo* {, *Attributo*}]>]

Basi di dati - prof. Stefano Paraboschi <sup>185</sup>

![](_page_30_Figure_11.jpeg)

- Per eseguire la query associata a un cursore: **open** *NomeCursore*
- Per estrarre una tupla dal risultato della query: **fetch** [ *Posizione* **from** ] *NomeCursore* **into** *ListaDiFetch*
- Per disallocare il cursore, scartando il risultato della query:

**close** *NomeCursore*

• Per accedere alla tupla corrente (quando un cursore accede a una tabella, nell'ambito di un comando di modifica) :

> Basi di dati - prof. Stefano Paraboschi <sup>186</sup> **current of** *NomeCursore* (nella clausola where)

![](_page_31_Figure_0.jpeg)

![](_page_31_Figure_1.jpeg)

![](_page_31_Picture_336.jpeg)

- Moduli di programma che svolgono una specifica attività di manipolazione dei dati
- SQL-2 permette la definizione di procedure (anche note come *stored procedures*), ma solo in forma molto limitata
- La maggior parte dei sistemi offrono delle estensioni che permettono di scrivere procedure complesse (es., Oracle PL/SQL)
- Due momenti:
	- dichiarazione (DDL)
	- invocazione (DML)
- Basi di dati prof. Stefano Paraboschi <sup>190</sup> memorizzate ed eseguite presso i server • Con architettura client-server sono: - invocate dai client

![](_page_31_Picture_337.jpeg)

![](_page_31_Picture_338.jpeg)

![](_page_32_Figure_0.jpeg)

![](_page_32_Figure_1.jpeg)

![](_page_32_Figure_2.jpeg)

![](_page_32_Figure_3.jpeg)